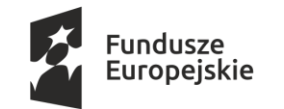

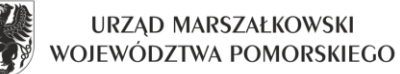

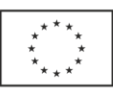

DAZ-Z.272.55.2020

# **SPECYFIKACJA ISTOTNYCH WARUNKÓW ZAMÓWIENIA (SIWZ)**

**ZAMAWIAJĄCY: WOJEWÓDZTWO POMORSKIE 80-810 Gdańsk ul. Okopowa 21/27** 

zwany dalej Zamawiającym zaprasza do złożenia ofert w postępowaniu o udzielenie zamówienia publicznego prowadzonym w trybie przetargu nieograniczonego na zasadach określonych w ustawie Prawo zamówień publicznych z dnia 29 stycznia 2004 r. (tekst jednolity Dz. U. z 2019r. poz. 1843 ze zm.), **zwanej dalej ustawą Pzp** o wartości szacunkowej niższej niż wyrażona w złotych równowartość kwoty, określonej w przepisach wydanych na podstawie art. 11 ust. 8 ustawy Pzp na:

#### **Dostawa licencji oprogramowania biurowego i serwerowego.**

Kod Wspólnego Słownika Zamówień (CPV): 48422000-2 Zestawy pakietów oprogramowania 48310000-4 Pakiety oprogramowania do tworzenia dokumentów 48223000-7 Pakiety oprogramowania do poczty elektronicznej 48611000-4 Pakiety oprogramowania dla baz danych

#### **Integralną część niniejszej SIWZ stanowią wzory następujących dokumentów:**

Załącznik nr 1: Szczegółowy opis przedmiotu zamówienia;

- Załącznik nr 2: Wzór formularza oświadczenia o spełnieniu warunków (art. 22 ust.1 ustawy Pzp);
- Załącznik nr 3: Wzór formularza oświadczenia o braku podstaw do wykluczenia (art. 24 ust.1 ustawy Pzp),

Załącznik nr 4: Wzór formularza ofertowego;

Załącznik nr 5: Wzór wykazu dostaw;

Załączniki nr 6: Projekt umowy.

**Zamawiający dopuszcza składanie ofert w formie pisemnej lub w formie elektronicznej. Przy czym złożenie oferty w formie elektronicznej jest równoważne z ofertą złożoną w formie pisemnej. Forma elektroniczna jest dopuszczalną formą, jeżeli oferta zostanie przekazana za pomocą (przy użyciu) Platformy zakupowej pod adresem [https://platformazakupowa.pl/pn/pomorskie.](https://platformazakupowa.pl/pn/pomorskie) Artykuł 78<sup>1</sup> Kodeksu cywilnego zrównał złożenie oświadczenia woli w formie pisemnej, ze złożeniem oświadczenia woli w formie elektronicznej. Zamawiający wskazuje, że zasada ekwiwalentności formy pisemnej i elektronicznej nie ma charakteru wzajemnego. Złożenie oświadczenia woli w formie pisemnej nie oznacza spełnienia wymagań zastrzeżonych dla formy elektronicznej.** 

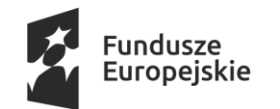

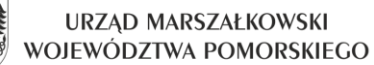

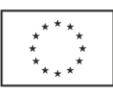

#### **I. Nazwa oraz adres Zamawiającego**

**Województwo Pomorskie**

ul. Okopowa 21/27, 80-810 Gdańsk NIP 5833163786, Regon 191674836 Adres e-mail: zamowienia@pomorskie.eu adres strony internetowej[: http://bip.pomorskie.eu](http://bip.pomorskie.eu/) dalej zwaną stroną BIP Zamawiającego adres platformy zakupowej do obsługi e-zamówień: <https://platformazakupowa.pl/pn/pomorskie> dalej zwana również Platformą / Platformą zakupową

#### **II. Tryb udzielenia zamówienia**

Postępowanie niniejsze prowadzone jest w trybie przetargu nieograniczonego z zachowaniem zasad określonych ustawą Pzp, o wartości szacunkowej nie przekraczającej kwoty określonej w przepisach wydanych na podstawie art. 11 ust. 8 ustawy Pzp.

W zakresie nieuregulowanym niniejszą SIWZ, zastosowanie mają przepisy ustawy Pzp.

#### **III. Opis przedmiotu zamówienia**

- 1. Przedmiotem zamówienia jest dostawa nowych licencji oprogramowania pochodzącego z oficjalnego kanału dystrybucji:
	- 1) Biurowego Microsoft Office Standard 2019 (licencja rządowa) lub oprogramowania równoważnego - 177 szt.;
	- 2) Biurowego Microsoft Office Professional Plus 2019 (licencja rządowa) lub oprogramowania równoważnego - 3 szt.;
	- 3) Serwerowego Microsoft SQL Server Standard Core 2019 2 licenses (licencja rządowa) lub oprogramowania równoważnego - 2 szt.;
	- 4) Serwerowego Microsoft Exchange Enterprise User CAL (licencja rządowa) lub oprogramowania równoważnego - 50 szt.
- 2. Oferowane licencje muszą pochodzić z oficjalnych kanałów dystrybucji.
- 3. Zamawiający zastrzega sobie prawo do wystosowania po dostawie przedmiotu zamówienia zapytania do producenta z prośbą o weryfikację numerów seryjnych w celu sprawdzenia zgodności ze szczegółowym opisem przedmiotu, znajdującym się w załączniku nr 1 i zastrzega sobie prawo odstąpienia od podpisania protokołu odbioru w przypadku nie spełnienia powyższych zapisów.
- 4. Szczegółowy opis przedmiotu zamówienia dla każdej z części został określony w załączniku nr 1 SIWZ oraz w projekcie umowy stanowiącym załącznik nr 6 do SIWZ.
- 5. Jeśli w niniejszej SIWZ Zamawiający wskazuje przy opisie przedmiotu zamówienia normy, aprobaty lub znaki towarowe lub pochodzenie produktów lub nazwy własne oznacza to, iż dopuszcza zaoferowanie produktów równoważnych, które będą tożsame lub nie gorsze pod względem jakościowym i użytkowym od wymienionych przez Zamawiającego z nazwy asortymentu. Zaproponowane przez Wykonawcę produkty równoważne muszą spełniać wymagania określone w załączniku nr 1 do SIWZ. W przypadku zaproponowania produktów równoważnych, Wykonawca zobowiązany jest wykazać, że oferowane przez niego produkty

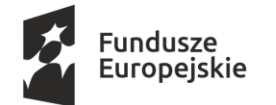

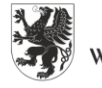

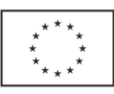

spełniają wymagania określone przez Zamawiającego, jak również podać nazwę handlową produktu oraz opisać produkty równoważne wraz z podaniem walorów potwierdzających ich równoważność.

#### **IV. Termin wykonania zamówienia**

Wykonawca zobowiązany będzie do wykonania zamówienia w terminie maksymalnie **14 dni** kalendarzowych od dnia zawarcia umowy

### **V. Warunki udziału w postępowaniu**

**1. O udzielenie zamówienia mogą ubiegać się Wykonawcy, którzy:**

### **1.1. Nie podlegają wykluczeniu z art. 24 ust. 1 pkt 12-23 ustawy Pzp**

- a) z postępowania o udzielenie zamówienia wyklucza się Wykonawcę, w stosunku do którego zachodzi którakolwiek z okoliczności, o których mowa w art. 24 ust. 1 pkt. 12-23 ustawy Pzp;
- b) wykluczenie Wykonawcy następuje zgodnie z art. 24 ust. 7 ustawy Pzp;
- c) Wykonawca, który podlega wykluczeniu na podstawie art. 24 ust. 1 pkt. 13 i 14 oraz 16-20 ustawy Pzp może przedstawić dowody na to, że podjęte przez niego środki są wystarczające do wykazania jego rzetelności, w szczególności udowodnić naprawienie szkody wyrządzonej przestępstwem lub przestępstwem skarbowym, zadośćuczynienie pieniężne za doznaną krzywdę lub naprawienie szkody, wyczerpujące wyjaśnienie stanu faktycznego oraz współpracę z organami ścigania oraz podjęcie konkretnych środków technicznych, organizacyjnych i kadrowych, które są odpowiednie dla zapobiegania dalszym przestępstwom lub przestępstwom skarbowym lub nieprawidłowemu postępowaniu Wykonawcy. Regulacji, o której mowa w zdaniu pierwszym nie stosuje się, jeżeli wobec Wykonawcy, będącego podmiotem zbiorowym, orzeczono prawomocnym wyrokiem sądu zakaz ubiegania się o udzielenie zamówienia oraz nie upłynął określony w tym wyroku okres obowiązywania tego zakazu.
- d) Wykonawca nie podlega wykluczeniu, jeżeli Zamawiający, uwzględniając wagę i szczególne okoliczności czynu Wykonawcy, uzna za wystarczające dowody przedstawione na podstawie pkt. c).
- e) Zamawiający może wykluczyć Wykonawcę na każdym etapie postępowania o udzielenie zamówienia.

#### **1.2. Spełniają warunki udziału w postępowaniu dotyczące zdolności technicznej lub zawodowej:**

Zamawiający uzna ten warunek za spełniony, jeżeli Wykonawca wykaże należyte wykonanie w okresie ostatnich 3 lat przed upływem terminu składania ofert, a jeżeli okres prowadzenia działalności jest krótszy to w tym okresie **dwóch** dostaw oprogramowania biurowego lub serwerowego o łącznej wartości **nie mniejszej niż 300 000,00 zł brutto.**

### **UWAGA:**

W przypadku, gdy za wykonane przez Wykonawcę dostawy rozliczenie nastąpiło w innej niż w PLN walucie, Wykonawca w celu **potwierdzenia spełniania warunku udziału** w niniejszym postępowaniu zobowiązany jest do przeliczenia wartości wykonanych dostaw przyjmując średni kurs złotego w stosunku do walut obcych określony w tabeli kursów średnich walut obcych Narodowego Banku Polskiego opublikowanych na dzień zamieszczenia Ogłoszenia o zamówieniu oraz Specyfikacji Istotnych Warunków Zamówienia na stronie Zamawiającego.

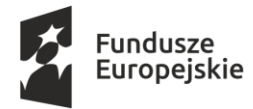

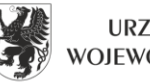

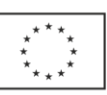

Przez dwie dostawy rozumie się dostawy wykonane na podstawie różnych umów.

- 2. Zamawiający może, na każdym etapie postępowania, uznać, że Wykonawca nie posiada wymaganych zdolności, jeżeli zaangażowanie zasobów technicznych lub zawodowych Wykonawcy w inne przedsięwzięcia gospodarcze Wykonawcy może mieć negatywny wpływ na realizację zamówienia.
- 3. **Zamawiający zgodnie z art. 24aa ustawy Pzp informuje, iż w pierwszej kolejności dokona oceny ofert, a następnie zbada, czy Wykonawca, którego oferta została oceniona jako najkorzystniejsza, nie podlega wykluczeniu oraz spełnia warunki udziału w postępowaniu.**
- 4. Wykonawca może w celu potwierdzenia spełniania warunków udziału w postępowaniu, w stosownych sytuacjach oraz w odniesieniu do konkretnego zamówienia, lub jego części, polegać na zdolnościach technicznych lub zawodowych lub sytuacji finansowej lub ekonomicznej innych podmiotów, niezależnie od charakteru prawnego łączących go z nim stosunków prawnych.
- 5. Zamawiający jednocześnie informuje, iż "stosowna sytuacja" o której mowa w ust. 4 wystąpi wyłącznie w przypadku, kiedy:
	- 1) Wykonawca, który polega na zdolnościach lub sytuacji innych podmiotów udowodni Zamawiającemu, że realizując zamówienie, będzie dysponował niezbędnymi zasobami tych podmiotów, w szczególności przedstawiając zobowiązanie tych podmiotów do oddania mu do dyspozycji niezbędnych zasobów na potrzeby realizacji zamówienia;
	- 2) Zamawiający oceni, czy udostępniane Wykonawcy przez inne podmioty zdolności techniczne lub zawodowe lub ich sytuacja finansowa lub ekonomiczna, pozwalają na wykazanie przez Wykonawcę spełniania warunków udziału w postępowaniu oraz zbada, czy nie zachodzą wobec tego podmiotu podstawy wykluczenia, o których mowa w art. 24 ust. 1 pkt 13–22 ustawy Pzp;
	- 3) w odniesieniu do warunków dotyczących wykształcenia, kwalifikacji zawodowych lub doświadczenia, Wykonawcy mogą polegać na zdolnościach innych podmiotów, jeśli podmioty te zrealizują usługi, do realizacji których te zdolności są wymagane;
	- 4) ze zobowiązania lub innych dokumentów potwierdzających udostępnienie zasobów przez inne podmioty musi bezspornie i jednoznacznie wynikać w szczególności:
		- a) zakres dostępnych Wykonawcy zasobów innego podmiotu,
		- b) sposób wykorzystania zasobów innego podmiotu, przez Wykonawcę, przy wykonywaniu zamówienia,
		- c) zakres i okres udziału innego podmiotu przy wykonywaniu zamówienia publicznego
		- d) czy podmiot, na zdolnościach którego Wykonawca polega w odniesieniu do warunków udziału w postępowaniu dotyczących wykształcenia, kwalifikacji zawodowych lub doświadczenia, zrealizuje usługi, których wskazane zdolności dotyczą.
- 6. Wykonawcy mogą wspólnie ubiegać się o udzielenie zamówienia:
	- 1) w przypadku spółki cywilnej Zamawiający przyjmuje, że Wykonawcami w rozumieniu art. 2 ust. 11 ustawy Pzp, są wspólnicy spółki cywilnej, których udział w postępowaniu traktowany jest jako wspólne ubieganie się o udzielenie zamówienia w rozumieniu art. 23 ust. 1 ustawy Pzp;

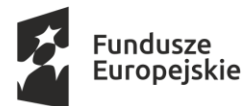

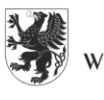

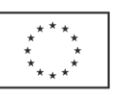

- 2) Wykonawcy występujący wspólnie ustanawiają pełnomocnika do reprezentowania ich w postępowaniu o udzielenie zamówienia albo reprezentowania w postępowaniu i zawarcia umowy w sprawie zamówienia publicznego;
- 3) pełnomocnictwo do dokonywania czynności, o których mowa w pkt 2 powinno mieć postać dokumentu stwierdzającego ustanowienie pełnomocnika, podpisanego przez uprawnionych do ich reprezentacji przedstawicieli wszystkich pozostałych Wykonawców. W zakresie formy, pełnomocnictwo musi odpowiadać przepisom Kodeksu Cywilnego (oryginał lub notarialnie potwierdzona kopia). **Pełnomocnictwo należy dołączyć do oferty;**
- 4) W przypadku ofert złożonych w formie elektronicznej (za pośrednictwem Platformy zakupowej) pełnomocnictwo pod rygorem nieważności składa się w formie elektronicznej, opatrzone kwalifikowanym podpisem elektronicznym przez uprawnionych do ich reprezentacji przedstawicieli wszystkich pozostałych Wykonawców. Zamawiający dopuszcza złożenie elektronicznej kopii pełnomocnictwa poświadczonej przez notariusza kwalifikowanym podpisem elektronicznym.
- 5) Wykonawcy wspólnie ubiegający się o udzielenie zamówienia ponoszą solidarną odpowiedzialność za wykonanie umowy;
- 6) oferta musi być podpisana w taki sposób, by wiązała wszystkich Wykonawców występujących wspólnie;
- 7) wszelka korespondencja oraz rozliczenia dokonywane będą z Wykonawcą występującym jako pełnomocnik pozostałych (liderem);
- 8) w przypadku wyboru oferty Wykonawców wspólnie ubiegających się o udzielenie zamówienia, Zamawiający może żądać przed zawarciem umowy w sprawie zamówienia publicznego dostarczenia umowy regulującej współpracę tych podmiotów (w formie oryginału lub kserokopii potwierdzonej za zgodność z oryginałem przez Wykonawcę);
- 9) Wykonawcy wspólnie ubiegający się o udzielenie zamówienia składają łącznie Formularz ofertowy;
- 10)w przypadku Wykonawców wspólnie ubiegających się o udzielenie zamówienia, warunek określony w ust. 1 pkt 1.2 w każdej z części, musi spełniać w całości przynajmniej jeden z Wykonawców.
- 7. Zamawiający wykluczy z postępowania Wykonawców:
	- 1) którzy nie wykazali spełnienia warunków udziału w postępowaniu, o których mowa w ust. 1 pkt 1.2.;
	- 2) którzy nie wykażą, że nie zachodzą wobec nich przesłanki określone w art. 24 ust. 1 pkt 12-23 ustawy Pzp.

## **VI. Wykaz oświadczeń lub dokumentów, potwierdzających spełnianie warunków udziału w postępowaniu oraz brak podstaw wykluczenia;**

1. W celu potwierdzenia spełnienia warunków udziału w postępowaniu określonych w rozdziale V oraz wykazania braku podstaw do wykluczenia, Wykonawcy muszą złożyć wraz z ofertą następujące oświadczenia i dokumenty:

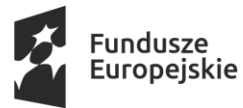

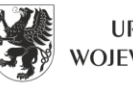

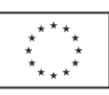

- 1) Aktualne na dzień składania ofert:
	- a) wypełnione oświadczenie o braku podstaw do wykluczenia -wg wzoru wskazanego w załączniku nr 3 do SIWZ (składane jest w oryginale);
	- b) wypełnione oświadczenie o spełnianiu warunków udziału w postępowaniu wg wzoru wskazanego w załączniku nr 2 do SIWZ (składane jest w oryginale).
- 2) W przypadku wspólnego ubiegania się o zamówienie przez Wykonawców oświadczenia, o których mowa w pkt 1 składa osobno każdy z Wykonawców wspólnie ubiegających się o zamówienie. Oświadczenia te potwierdzają spełnianie warunków udziału w postępowaniu w zakresie, w którym każdy z Wykonawców wykazuje spełnianie warunków udziału w postępowaniu oraz brak podstaw wykluczenia;
- 3) Wykonawca, który zamierza powierzyć wykonanie części zamówienia podwykonawcom, w celu wykazania braku istnienia wobec nich podstaw wykluczenia z udziału w postępowaniu zamieszcza informacje o podwykonawcach zgodnie z oświadczeniem wskazanym w ust. 1 pkt 1) lit a) niniejszego rozdziału, załącznik nr 3 (o ile są znani);
- 4) Wykonawca, który powołuje się na zasoby innych podmiotów, w celu wykazania braku istnienia wobec nich podstaw wykluczenia oraz spełnienia - w zakresie, w jakim powołuje się na ich zasoby - warunków udziału w postępowaniu zamieszcza informacje o tych podmiotach w oświadczeniach, o których mowa w ust. 1 pkt 1);
- 5) Zobowiązanie podmiotu trzeciego, jeżeli Wykonawca polega na zasobach lub sytuacji podmiotu trzeciego.
- 2. **Zamawiający przed udzieleniem zamówienia, wezwie wykonawcę, którego oferta została najwyżej oceniona, do złożenia w wyznaczonym, nie krótszym niż 5 dni, terminie aktualnych na dzień złożenia następujących dokumentów i/lub oświadczeń:**

wykaz dostaw wykonanych w okresie ostatnich trzech lat przed upływem terminu składania ofert, a jeżeli okres prowadzenia działalności jest krótszy – w tym okresie, wraz z podaniem ich wartości, przedmiotu, dat wykonania i podmiotów, na rzecz których dostawy zostały wykonane oraz załączenie dowodów określających czy te dostawy zostały wykonane należycie **(na potwierdzenie warunku udziału w postępowaniu zgodnie z rozdz. V ust. 1 pkt 1.2 wg wzoru wskazanego w załączniku nr 5 do SIWZ)**, przy czym dowodami są:

- a) referencje bądź inne dokumenty wystawione przez podmiot, na rzecz którego dostawy były wykonane;
- b) oświadczenie Wykonawcy, jeżeli z uzasadnionych przyczyn o obiektywnym charakterze Wykonawca nie jest w stanie uzyskać dokumentów, o których mowa w ppkt a). Jeśli Wykonawca składa oświadczenie, zobowiązany jest podać przyczyny braku możliwości uzyskania poświadczenia.
- 3. **Wykonawca, w terminie 3 dni od dnia zamieszczenia na stronie internetowej informacji, o której mowa w art. 86 ust. 5 ustawy Pzp, przekazuje Zamawiającemu oświadczenie o przynależności lub braku przynależności do tej samej grupy kapitałowej, o której mowa w art. 24 ust. 1 pkt 23 ustawy Pzp. Wraz ze złożeniem oświadczenia, Wykonawca może przedstawić dowody, że powiązania z innym Wykonawcą nie prowadzą do zakłócenia**

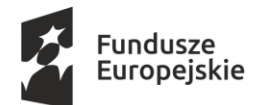

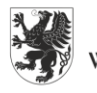

URZĄD MARSZAŁKOWSKI WOJEWÓDZTWA POMORSKIEGO

Unia Europeiska Europejskie Fundusze Strukturalne i Inwestycyjne

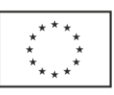

**konkurencji w postępowaniu o udzielenie zamówienia. W przypadku wspólnego ubiegania się o zamówienie (konsorcjum, spółka cywilna) każdy z Wykonawców składa odrębnie niniejsze oświadczenie. Oświadczenie winno być złożone w formie pisemnej w postaci oryginału lub kopii poświadczonej za zgodność z oryginałem** *lub w oryginale w formie dokumentu elektronicznego lub w elektronicznej kopii poświadczonej za zgodność z oryginałem podpisany kwalifikowanym podpisem elektronicznym przez osoby uprawnione.*

- 4. Jeżeli Wykonawca nie złoży oświadczeń, o których mowa w rozdz. VI ust. 1 pkt 1) SIWZ lub dokumentów potwierdzających okoliczności, o których mowa w art. 25 ust. 1 ustawy Pzp, lub innych dokumentów niezbędnych do przeprowadzenia postępowania, oświadczenia lub dokumenty są niekompletne,zawierają błędy lub budzą wskazane przez Zamawiającego wątpliwości, Zamawiający wezwie do ich złożenia, uzupełnienia lub poprawienia lub udzielenia wyjaśnień w terminie przez siebie wskazanym, chyba że mimo ich złożenia oferta Wykonawcy podlegałaby odrzuceniu albo konieczne byłoby unieważnienie postępowania.
- 5. Dokumenty sporządzone w języku obcym będą składane wraz z tłumaczeniem na język polski.
- 6. Jeżeli Wykonawca nie złożył wymaganych pełnomocnictw albo złożył wadliwe pełnomocnictwa, Zamawiający wezwie do ich złożenia w terminie przez siebie wskazanym, chyba że mimo ich złożenia oferta Wykonawcy podlega odrzuceniu albo konieczne byłoby unieważnienie postępowania.
- 7. W przypadku Wykonawców wspólnie ubiegających się o udzielenie zamówienia oraz w przypadku innych podmiotów, na zasobach których Wykonawca polega na zasadach określonych w art. 22a ustawy Pzp, kopie dokumentów dotyczących odpowiednio Wykonawcy lub tych podmiotów, mogą być poświadczane za zgodność z oryginałem przez Wykonawcę albo te podmioty albo Wykonawców wspólnie ubiegających się o udzielenie zamówienia publicznego - odpowiednio, w zakresie dokumentów, które każdego z nich dotyczą.
- 9. W przypadku wskazania przez Wykonawcę dostępności oświadczeń lub dokumentów, o których mowa w niniejszym rozdziale w formie elektronicznej pod określonymi adresami internetowymi ogólnodostępnych i bezpłatnych baz danych, Zamawiający pobiera samodzielnie z tych baz danych wskazane przez Wykonawcę oświadczenia lub dokumenty. Jeżeli oświadczenia i dokumenty, o których mowa w zdaniu pierwszym są sporządzone w języku obcym Wykonawca zobowiązany jest do przedstawienia ich tłumaczenia na język polski.
- 10.W przypadku wskazania przez Wykonawcę oświadczeń lub dokumentów, potwierdzających spełnienie warunków udziału w postępowaniu i brak podstaw do wykluczenia, które znajdują się w posiadaniu Zamawiającego, Zamawiający w celu potwierdzenia tych okoliczności korzysta z posiadanych oświadczeń lub dokumentów, o ile są one aktualne.
- 11.Ilekroć w SIWZ, a także w załącznikach do SIWZ występuje wymóg podpisywania dokumentów lub oświadczeń lub też potwierdzania dokumentów za zgodność z oryginałem, należy przez to rozumieć, że oświadczenia i dokumenty te powinny być, w zakresie dokumentów, którego każdego z nich dotyczą, opatrzone podpisem (podpisami) osoby (osób) uprawnionej (uprawnionych) do reprezentowania Wykonawcy/podmiotu, na zdolnościach lub sytuacji którego Wykonawca polega, Wykonawców wspólnie ubiegających się o udzielenie zamówienia albo podwykonawcy, zgodnie z zasadami reprezentacji wskazanymi we właściwym rejestrze lub osobę

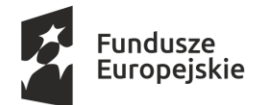

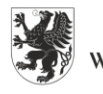

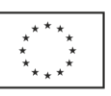

(osoby) upoważnioną (upoważnionych) do reprezentowania Wykonawcy/podmiotu, na zdolnościach lub sytuacji którego Wykonawca polega / Wykonawców wspólnie ubiegających się o udzielenie zamówienia albo podwykonawcy, na podstawie pełnomocnictwa.

- 12.Jeżeli Wykonawca korzysta z możliwości złożenia oświadczeń lub dokumentów w formie pisemnej, podpisy na oświadczeniach i dokumentach muszą być złożone w sposób pozwalający zidentyfikować osobę podpisującą. Zaleca się opatrzenie podpisu pieczątką z imieniem i nazwiskiem osoby podpisującej. Poświadczenie za zgodność z oryginałem następuje przez opatrzenie kopii dokumentu lub kopii oświadczenia, sporządzonych w formie pisemnej, własnoręcznym podpisem.
- 13.W przypadku podpisywania dokumentów lub oświadczeń złożonych w formie elektronicznej wymagają one opatrzenia kwalifikowanym podpisem elektronicznym. Elektronicznego poświadczenia za zgodność z oryginałem należy natomiast dokonać zgodnie z Rozporządzeniem Ministra Przedsiębiorczości i Technologii z dnia 16 października 2018 r., zmieniającym rozporządzenie w sprawie rodzajów dokumentów, jakich może żądać Zamawiający od Wykonawcy w postępowaniu o udzielenie zamówienia (Dz. U. z 2018, poz. 1993).
- 14.Poświadczenia za zgodność z oryginałem dokonuje odpowiednio Wykonawca, albo Wykonawcy wspólnie ubiegający się o udzielenie zamówienia publicznego, w zakresie dokumentów lub oświadczeń, które każdego z nich dotyczą.
- 15.Dokumenty stanowiące załączniki wymagane przez niniejszą specyfikację powinny zostać wypełnione przez Wykonawcę wg warunków i postanowień zawartych w SIWZ.
- 16.Oświadczenia, lub dokumenty, o których mowa w Rozporządzeniu Ministra Rozwoju z dnia 26 lipca 2016 roku (Dz.U.2016.1126) składane są zgodnie z Rozporządzeniem Ministra Przedsiębiorczości i Technologii z dnia 16.10.2018r. zmieniające rozporządzenie w sprawie rodzajów dokumentów, jakich może żądać zamawiający od wykonawcy w postępowaniu o udzieleniu zamówienia, składane są w oryginale lub kopii poświadczonej za zgodność z oryginałem, *lub w oryginale w formie dokumentu elektronicznego lub w elektronicznej kopii poświadczonej za zgodność z oryginałem podpisany kwalifikowanym podpisem elektronicznym przez osoby uprawnione.*

## **VII. Informacje o sposobie porozumiewania się Zamawiającego z Wykonawcami, a także wskazanie osób uprawnionych do porozumiewania się z wykonawcami**

- 1. Komunikacja (w tym pytania Wykonawców, odpowiedzi Zamawiającego, wezwania, informacje, zawiadomienia) pomiędzy Zamawiającym a Wykonawcami odbywa się przy użyciu platformy zakupowej, niezależnie od sposobu złożenia oferty przez Wykonawcę (tj. bez względu na to czy jest to forma pisemna, czy elektroniczna).
- 2. Wykonawca za pomocą Platformy:
	- może złożyć ofertę wraz z ewentualnymi pełnomocnictwami oraz oświadczeniami o których mowa w rozdz. VI ust. 1 pkt 1), jeżeli nie korzysta z możliwości złożenia tych dokumentów **w formie pisemnej;**
	- przekazuje oświadczenie o grupie kapitałowej, jeżeli nie korzysta z możliwości złożenia przedmiotowego oświadczenia **w formie pisemnej**;

Projekt współfinansowany ze środków Unii Europejskiej w ramach Europejskich Funduszy Strukturalnych i Inwestycyjnych

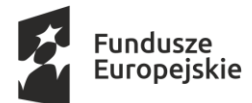

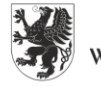

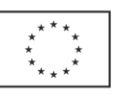

komunikuje się z Zamawiającym, w tym zadaje pytania do treści SIWZ – **dotyczy także Wykonawców, którzy złożyli oferty w formie pisemnej. Zamawiający informuje, że do komunikacji w ramach niniejszego postępowania nie jest wymagana rejestracja na stronie Platformy zakupowej.**

**Szczegółowe informacje techniczne dotyczące sposobu wykonania tych czynności znajdują się w** *"Instrukcja dla wykonawców platformazakupowa.pl"* **dostępnej na stronie Platformy zakupowej, po wybraniu postępowania w zakładce Instrukcje (znajdującej się na dole strony), do której link znajduje się na stronie BIP zamawiającego** 

**[https://www.bip.pomorskie.eu/m,12,zamowienia-publiczne.html.](https://www.bip.pomorskie.eu/m,12,zamowienia-publiczne.html)**

**Dla Wykonawców nie są natomiast wiążące informacje zamieszczone na Platformie zakupowej, które nie dotyczą kwestii technicznego korzystania z tego narzędzia.**

- 3. Do kontaktowania się z Wykonawcami upoważniony jest: **Paweł Adamski** pracownik Departamentu Zamówień Publicznych i Administracji Urzędu Marszałkowskiego Województwa Pomorskiego.
- 4. Każdy uczestnik postępowania ma prawo zwrócić się do Zamawiającego o wyjaśnienie treści SIWZ. Zamawiający udzieli wyjaśnień niezwłocznie, jednak nie później niż 2 dni przed upływem terminu składania ofert, pod warunkiem, że wniosek o wyjaśnienie treści SIWZ wpłynął do Zamawiającego nie później niż do końca dnia, w którym upływa połowa wyznaczonego terminu składania ofert.
- 4. Zamawiający zamieści treść zapytań wraz z wyjaśnieniami na stronie Platformy zakupowej, do której link znajduje się na stronie BIP Zamawiającego.
- 5. W uzasadnionych przypadkach, przed upływem terminu składania ofert, Zamawiający może zmienić treść SIWZ. Dokonaną zmianę SIWZ, Zamawiający zamieści niezwłocznie na stronie Platformy zakupowej, do której link znajduje się na stronie BIP Zamawiającego
- 6. Jeżeli w wyniku zmiany treści SIWZ będzie niezbędny dodatkowy czas na wprowadzenie zmian w ofertach, Zamawiający przedłuży termin składania i otwarcia ofert i zamieści informację na stronie Platformy zakupowej, do której link znajduje się na stronie BIP Zamawiającego.

### **VIII. Wymagania dotyczące wadium.**

- 1. Złożona **oferta musi być zabezpieczona wadium** obejmującym okres związania ofertą o wartości **8 000,00 zł** (osiem tysięcy złotych 00/100).
- 2. Wadium winno zostać wniesione przed upływem terminu składania ofert. Niewniesienie wadium, w tym również na przedłużony okres związania ofertą, lub wniesienie wadium po tym terminie skutkować będzie odrzuceniem oferty Wykonawcy.
- 3. Wadium może być wniesione w jednej lub kilku następujących formach:
	- a) w pieniądzu,
	- b) w poręczeniach bankowych lub poręczeniach spółdzielczej kasy oszczędnościowo kredytowej, z tym że poręczenie kasy winno być poręczeniem pieniężnym,
	- c) w gwarancjach bankowych,
	- d) w gwarancjach ubezpieczeniowych,

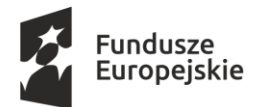

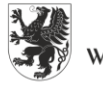

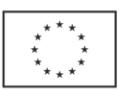

- e) poręczeniach udzielanych przez podmioty, o których mowa w art. 6b ust. 5 pkt 2 ustawy z dnia 9 listopada 2000 r. o utworzeniu Polskiej Agencji Rozwoju Przedsiębiorczości (t.j. Dz. U. 2019 poz. 310 ze zm.).
- 4. Wadium wnoszone w pieniądzu należy wpłacić przelewem na rachunek bankowy Urzędu Marszałkowskiego Województwa Pomorskiego w Gdańsku w banku: PKO Bank Polski S.A. numer rachunku **62 1020 1811 0000 0102 0312 3098** z podaniem tytułu: Wadium – "**Dostawa licencji oprogramowania biurowego i serwerowego**" Będzie ono przechowywane na rachunku bankowym Zamawiającego. Datą wniesienia wadium jest data uznania rachunku Zamawiającego przy czym należy pamiętać, że wadium jest wniesione należycie w dniu i o godzinie obciążenia rachunku Zamawiającego, a nie w dniu i o godzinie dokonania przelewu przez Wykonawcę. Wadium musi wpłynąć na rachunek Zamawiającego przed upływem terminu składania ofert.
- 5. W przypadku wnoszenia wadium w formach określonych w ust. 3, oprócz formy pieniężnej, **do formy tych wadiów ma zastosowanie zasada Kodeksu cywilnego, gdzie zostało zrównane złożenie oświadczenia woli w formie pisemnej, ze złożeniem oświadczenia woli w formie elektronicznej. Zamawiający wskazuje, że zasada ekwiwalentności formy pisemnej i elektronicznej nie ma charakteru wzajemnego. Złożenie oświadczenia woli w formie pisemnej nie oznacza spełnienia wymagań zastrzeżonych dla formy elektronicznej**.
- 6. Nie wniesienie wadium w wymaganym terminie, w wymaganej wysokości lub w wymaganej formie (w tym również na przedłużenie okresu związania ofertą) skutkuje odrzuceniem oferty Wykonawcy.
- 7. Wadium, o którym mowa w ust. 3 pkt b-e, musi zawierać zobowiązanie gwaranta lub poręczyciela do bezwarunkowej zapłaty Zamawiającemu pełnej kwoty wadium, każdorazowo na pierwsze pisemne jego żądanie w terminie związania ofertą, w okolicznościach określonych w art. 46 ust. 4a i ust. 5 ustawy Pzp.
- 8. W przypadku składania przez Wykonawcę wadium w formie gwarancji, gwarancja powinna być sporządzona zgodnie z obowiązującym prawem i winna zawierać następujące elementy:
	- 1) nazwę Wykonawcy, beneficjenta gwarancji (Zamawiający), gwaranta (banku lub instytucji ubezpieczeniowej udzielających gwarancji) oraz wskazanie ich siedzib,
	- 2) określenie wierzytelności, która ma być zabezpieczona gwarancją,
	- 3) kwotę gwarancji,
	- 4) termin ważności gwarancji
	- 5) zobowiązanie gwaranta do zapłacenia kwoty gwarancji na pierwsze pisemne żądanie Zamawiającego gdy Wykonawca:
		- a) odmówił podpisania umowy na warunkach określonych w ofercie lub
		- b) nie wniósł zabezpieczenia należytego wykonania umowy lub
		- c) zawarcie umowy stało się niemożliwe z przyczyn leżących po stronie Wykonawcy
		- d) w odpowiedzi na wezwanie, o którym mowa w art. 26 ust. 3 i 3a ustawy Pzp, z przyczyn leżących po jego stronie, nie złożył oświadczeń lub dokumentów potwierdzających okoliczności, o których mowa w art. 25 ust. 1 ustawy Pzp, oświadczenia, o którym mowa w art. 25a ust. 1 ustawy Pzp, pełnomocnictw lub nie wyraził zgody na poprawienie omyłki, o której mowa w art. 87 ust. 2 pkt 3 ustawy Pzp, co spowodowało brak możliwości wybrania oferty złożonej przez wykonawcę jako najkorzystniejszej.

Projekt współfinansowany ze środków Unii Europejskiej w ramach Europejskich Funduszy Strukturalnych i Inwestycyjnych

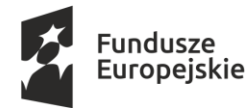

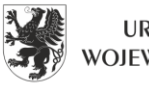

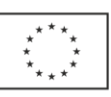

- 9. Gwarancja lub poręczenie mają zawierać zapis: "nieodwołalne, bezwarunkowe i płatne na pierwsze pisemne żądanie Zamawiającego".
- 10. Zwrot wadium Zamawiający zwróci niezwłocznie wadium według zasad określonych w art. 46 ust. 1, 1a, 2, 4 ustawy Pzp.
- 11. Utrata wadium Zamawiający zatrzymuje wadium wraz z odsetkami według zasad określonych w art. 46 ust. 4a-5 ustawy Pzp.

#### **IX. Termin związania ofertą**

- 1. Termin związania Wykonawcy złożoną ofertą wynosi 30 dni.
- 2. Wykonawca samodzielnie lub na wniosek Zamawiającego może przedłużyć termin związania ofertą,z tym że Zamawiający może tylko raz, co najmniej na 3 dni przed upływem terminu związania ofertą, zwrócić się do Wykonawców o wyrażenie zgody na przedłużenie tego terminu o oznaczony okres, nie dłuższy jednak niż 60 dni.
- 3. Bieg terminu związania ofertą rozpoczyna się wraz z upływem terminu składania ofert.

### **X. Opis sposobu przygotowania ofert**

- 1. Oferta powinna zostać sporządzona według wzoru Formularza ofertowego, stanowiącego **załącznik nr 4** do SIWZ.
- 2. Do oferty należy dołączyć:
	- 1) Oświadczenia i dokumenty wymienione w rozdz. VI SIWZ.
- 3. **Ofertę należy złożyć w formie pisemnej lub w formie elektronicznej przy użyciu Platformy zakupowej, przy czym złożenie oferty w formie elektronicznej jest równoważne z ofertą złożoną w formie pisemnej. Forma elektroniczna jest dopuszczalną formą, jeżeli oferta zostanie przekazana za pomocą (przy użyciu) Platformy zakupowej pod adresem [https://platformazakupowa.pl/pn/pomorskie.](https://platformazakupowa.pl/pn/pomorskie)**
	- do zachowania pisemnej formy czynności prawnej wystarczy złożenie własnoręcznego podpisu na dokumencie obejmującym treść oświadczenia woli;
	- do zachowania elektronicznej formy czynności prawnej wystarczy złożenie oświadczenia woli w postaci elektronicznej i opatrzenie go kwalifikowanym podpisem elektronicznym.
- 4. **W przypadku pytań technicznych dotyczących używania platformy zakupowej należy kontaktować się z Centrum Wsparcia Klienta Platformy zakupowej tel. 22 101-02-02 (pn.-pt. od 8.00 - 17.00) gdzie otrzymacie Państwo wsparcie techniczne.**

**Uwaga:**

**Wykonawca po raz pierwszy korzystający z Platformy zakupowej, na której Zamawiający prowadzi niniejsze postępowanie winien odpowiednio wcześniej rozpocząć proces składania oferty. Należy wziąć pod uwagę czas złożenia oferty (nawet ze względu na zapoznanie się z warunkami technicznymi platformy, czy różnymi innymi trudnościami technicznymi), tak aby mierz możliwość złożenia oferty w wyznaczonym do tego terminie.**

5. Każdorazowo, jeśli w niniejszej SIWZ jest mowa o opatrzeniu/podpisaniu dokumentu/oświadczenia kwalifikowanym podpisem elektronicznym, Zamawiający wymaga, aby kwalifikowany podpis elektroniczny wystawiony był przez dostawcę kwalifikowanej usługi

Projekt współfinansowany ze środków Unii Europejskiej w ramach Europejskich Funduszy Strukturalnych i Inwestycyjnych

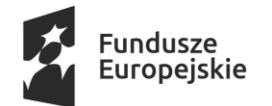

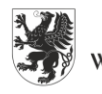

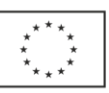

zaufania, będącego podmiotem świadczącym usługi certyfikacyjne – podpis elektroniczny, spełniające wymogi bezpieczeństwa określone w ustawie z dnia 5 września 2016 r. o usługach zaufania oraz identyfikacji elektronicznej (Dz.U. z 2019 r. poz. 162 ze zm.).

- 6. Zamawiający nie przewiduje zwrotu kosztów udziału w postępowaniu, w tym zwrotu kosztów poniesionych z tytułu nabycia kwalifikowanego podpisu elektronicznego.
- 7. Składanie ofert prze[z Platformę](https://platformazakupowa.pl/pn/pomorskie) zakupową jest dla Wykonawców całkowicie bezpłatne.
- 8. Zamawiający informuje, że posiadanie konta na Platformie zakupowej jest dobrowolne, a złożenie oferty jest możliwe bez posiadania konta.
- 9. **Szczegółowe informacje techniczne dotyczące korzystania z Platformy zakupowej znajdują się Instrukcjach dla Wykonawców udostępnionych na stronie Platformy zakupowej po wybraniu postępowania w zakładce Instrukcje (znajdującej się na dole strony), do której link znajduje się na stronie BIP zamawiającego. Dla Wykonawców nie są natomiast wiążące informacje zamieszczone na Platformie zakupowej, które nie dotyczą kwestii technicznego korzystania z tego narzędzia.**
- 10.W przypadku złożenia oferty w formie pisemnej zaleca się, aby oferta wraz ze wszystkimi załącznikami była spięta w sposób uniemożliwiający jej zdekompletowanie. Zamawiający zaleca, aby dokumenty tworzące ofertę stanowiły całość (były zbindowane, oprawione itp.) z tym zastrzeżeniem, że sposób połączenia dokumentów nie może powodować nieczytelności któregokolwiek z elementów oferty a ponadto musi istnieć możliwość skorzystania z poszczególnych dokumentów stanowiących ofertę wybranego Wykonawcy dla potrzeb przygotowania umowy z tym Wykonawcą.
- 11.W przypadku złożenia oferty w formie pisemnej zaleca się, aby każda ze stron oferty była ponumerowana.
- 12.W przypadku złożenia oferty w formie pisemnej, **oferta wraz ze wszystkimi załącznikami musi być podpisana przez Wykonawcę lub osobę/osoby upoważnione do reprezentowania Wykonawcy, których to reprezentacja wynika z przepisów prawa, z danych ujawnionych we właściwym rejestrze lub z innego upoważnienia. Pełnomocnictwo powinno być dołączone do oferty o ile nie wynika z innych załączonych dokumentów. Pełnomocnictwo do podpisania oferty powinno być złożone w oryginale lub notarialnie poświadczonej kopii.** W przypadku ofert złożonych w formie elektronicznej (za pośrednictwem Platformy zakupowej) pełnomocnictwo pod rygorem nieważności składa się w formie elektronicznej, opatrzone kwalifikowanym podpisem elektronicznym przez uprawnionego/ych do reprezentacji przedstawiciela/li Wykonawcy. Zamawiający dopuszcza złożenie elektronicznej kopii pełnomocnictwa poświadczonej przez notariusza kwalifikowanym podpisem elektronicznym.
- 13.W przypadku braku pieczęci imiennej osoby podpisującej ofertę w formie pisemnej, podpisy złożone przez Wykonawcę w Formularzu oferty oraz innych formularzach zawartych w SIWZ powinny być czytelne.
- 14.W przypadku złożenia oferty w formie pisemnej, poprawki powinny być naniesione czytelnie i sygnowane podpisem Wykonawcy lub osoby/osób upoważnionych do reprezentowania Wykonawcy.
- 15.W przypadku złożenia oferty w formie pisemnej, Wykonawca powinien umieścić ofertę

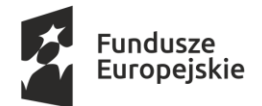

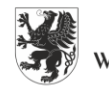

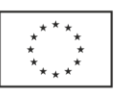

w zamkniętej kopercie zaadresowanej na adres Zamawiającego., tj. ul. Okopowa 21/27, 80-810 Gdańsk. Na kopercie należy umieścić nazwę i adres Wykonawcy, oraz napis:

#### **Oferta na dostawę licencji oprogramowania biurowego i serwerowego.**

#### **Nie otwierać przed dniem 13.11.2020 r. do godz. 13:00.**

- 16.W przypadku złożenia oferty w formie pisemnej, Wykonawca powinien umieścić na kopercie także swoją nazwę (firmę) oraz adres.
- 17.W przypadku złożenia oferty w formie pisemnej Koperta powinna być szczelnie zamknięta w sposób uniemożliwiający zapoznanie się z treścią oferty, przed jej otwarciem.
- 18.Wykonawca przed upływem terminu do składania ofert, może wprowadzić zmiany do złożonej oferty. Wprowadzenie zmian do złożonych ofert należy dokonać w formie określonej w ust. 14, SIWZ z dopiskiem "Zmiana oferty". Wprowadzenia zmian do ofert złożonych w formie elektronicznej przy użyciu platformy zakupowej należy dokonać zgodnie z "Instrukcja dla wykonawców platformazakupowa.pl" dostępnej na stronie Platformy zakupowej. Zgodnie z niniejszą instrukcją przez zmianę oferty rozumie się złożenie nowej oferty i wycofanie poprzedniej, jednak należy to zrobić przed upływem terminu zakończenia składania ofert w postępowaniu.
- 19.Wykonawca przed upływem terminu do składania ofert może wycofać swoją ofertę poprzez wysłanie informacji do Zamawiającego o wycofaniu swojej oferty, pod warunkiem, iż informacja ta dotrze do Zamawiającego przed upływem terminu składania ofert. Wycofanie złożonej oferty w formie pisemnej następuje na wniosek Wykonawcy podpisany przez Wykonawcę lub osobę upoważnioną zgodnie z zasadami reprezentacji. W przypadku, gdy Wykonawcę reprezentuje pełnomocnik, do wniosku musi być dołączone pełnomocnictwo, z którego treści powinno wynikać uprawnienie do reprezentowania Wykonawcy. Wycofanie oferty złożonej w formie elektronicznej przy użyciu platformy zakupowej należy dokonać zgodnie z "Instrukcją dla wykonawców platformazakupowa.pl" dostępnej na stronie Platformy zakupowej.
- 20.Wykonawca nie może wycofać oferty ani wprowadzić jakichkolwiek zmian w treści oferty po upływie terminu składania ofert.
- 21.Oferta jawna od chwili jej otwarcia, z wyjątkiem informacji, które stanowią tajemnicę przedsiębiorstwa w rozumieniu ustawy z dnia 16 kwietnia 1993 r. o zwalczaniu nieuczciwej konkurencji, co do których Wykonawca zastrzegł – nie później niż w terminie składania ofert – że nie mogą być udostępnione i muszą być oznaczone klauzulą "Tajemnica przedsiębiorstwa". **Wykonawca zobowiązany jest wykazać, że zastrzeżone informacje stanowią tajemnicę**  przedsiębiorstwa. W przypadku zastrzeżenia informacji "Klauzulą tajemnica przedsiębiorstwa" w ofercie złożonej w formie elektronicznej przy użyciu platformy zakupowej Zamawiający zaleca wydzielenie ww. informacji jako oddzielnego pliku, który zostanie złożony wraz z ofertą, zgodnie z "Instrukcją dla wykonawców platformazakupowa.pl", dostępnej na stronie Platformy zakupowej.
- 22.Przez tajemnicę przedsiębiorstwa rozumie się informacje techniczne, technologiczne, organizacyjne przedsiębiorstwa lub inne informacje posiadające wartość gospodarczą, które jako całość lub w szczególnym zestawieniu i zbiorze ich elementów nie są powszechnie znane osobom zwykle zajmującym się tym rodzajem informacji albo nie są łatwo dostępne dla takich osób, o ile

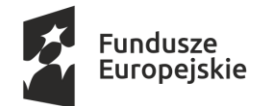

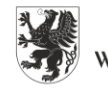

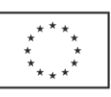

uprawniony do korzystania z informacji lub rozporządzania nimi podjął, przy zachowaniu należytej staranności, działania w celu utrzymania ich w poufności.

- 23.Wykonawca ponosi koszty związane z przygotowaniem i złożeniem oferty.
- 24.Wykonawca może złożyć tylko jedną ofertę.

#### **XI. Miejsce oraz termin składania i otwarcia ofert**

1. Oferty składane w formie pisemnej należy składać w Kancelarii Ogólnej Urzędu Marszałkowskiego Województwa Pomorskiego, ul. Okopowa 21/27, 80-810 Gdańsk, pok. 4a. (Kancelaria jest czynna od poniedziałku do piątku w godzinach pracy urzędu).

Ofertę w formie elektronicznej za pośrednictwem Platformy należy złożyć na stronie Platformy zakupowej, do której link znajduje się na stronie BIP Zamawiającego, zgodnie z Instrukcją dla Wykonawców dostępną na stronie Platformy.

Oferta sporządzona w formie elektronicznej pod rygorem nieważności winna być opatrzona kwalifikowanym podpisem elektronicznym.

#### **UWAGA:**

Nie dopuszcza się składania ofert na nośniku danych (np. na płycie CD, pendrive), e-mailem lub innym kanałem komunikacji.

- 2. Termin składania ofert upływa dnia **13.11.2020 r. o godz. 12:30**
- 3. Oferty zostaną otwarte w dniu **13.11.2020 r. o godz. 13:00** w siedzibie Zamawiającego, tj. przy ul. Okopowej 21/27, 80-810 Gdańsk, pok. 413.
- 4. Bezpośrednio przed otwarciem ofert Zamawiający poinformuje Wykonawców, jaką kwotę Zamawiający zamierza przeznaczyć na sfinansowanie zamówienia.
- 5. Podczas otwarcia ofert Zamawiający poda nazwy (firmy) oraz adresy Wykonawców, a także informacje dotyczące ceny ofert, okresu gwarancji, terminu wykonania. Warunki płatności zostały określone w SIWZ.
- 6. Niezwłocznie po otwarciu ofert Zamawiający zamieści na stronie internetowej [Platformy](https://platformazakupowa.pl/pn/pomorskie) zakupowej, do której link znajduje się na stronie BIP Zamawiającego w zakładce dotyczącej przedmiotowego postępowania informacje dotyczące:
	- 1) kwoty, jaką zamierza przeznaczyć na sfinansowanie zamówienia;
	- 2) firm oraz adresów Wykonawców, którzy złożyli oferty w terminie;
	- 3) cen zawartych w ofertach, okresu gwarancji, terminu wykonania zamówienia.

#### **XII. Opis sposobu obliczania ceny**

- 1. Cena przedmiotu zamówienia powinna uwzględniać wszystkie elementy związane z prawidłową realizacją niniejszego zamówienia.
- 2. Cena musi uwzględniać wymagania SIWZ i być wyliczona na podstawie opisu przedmiotu zamówienia, projektu umowy oraz obejmować wszystkie koszty, jakie poniesie Wykonawca z tytułu, należytej oraz zgodnej z obowiązującymi przepisami, realizacji przedmiotu zamówienia.

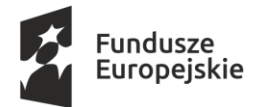

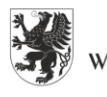

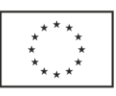

- 3. Cenę należy podać w PLN i wyliczyć na podstawie indywidualnej kalkulacji Wykonawcy, uwzględniając doświadczenie i wiedzę zawodową Wykonawcy, jak i wszelkie koszty niezbędne do wykonania przedmiotu zamówienia, podatki oraz rabaty, upusty itp., których Wykonawca zamierza udzielić.
- 4. Nie przewiduje się żadnych przedpłat ani zaliczek na poczet realizacji przedmiotu umowy, a płatności nastąpią zgodnie z zapisami umowy, której projekt załączono do SIWZ (załącznik nr 6 do SIWZ).
- 5. Cena oferty winna być podana do dwóch miejsc po przecinku. Zaokrąglenia należy wykonywać zgodnie z zasadami matematycznymi (decyduje trzecia cyfra po przecinku, tj. jeśli trzecia cyfra mieści się w przedziale 0-4 obowiązuje zaokrąglenie w dół, a jeśli mieści się w przedziale 5-9 obowiązuje zaokrąglenie w górę) i na każdym etapie obliczeń.
- 6. Niedopuszczalne są żadne negocjacje cenowe.
- 7. Cena oferty winna być ceną brutto zawierającą podatek VAT.
- 8. Jeżeli okaże się, że złożono ofertę, której wybór prowadziłby do powstania u Zamawiającego obowiązku podatkowego zgodnie z przepisami o podatku od towarów i usług, Zamawiający w celu oceny takiej oferty dolicza do przedstawionej w niej ceny podatek od towarów i usług, który miałby obowiązek rozliczyć zgodnie z tymi przepisami. Wykonawca, składając ofertę informuje Zamawiającego, czy wybór oferty będzie prowadzić do powstania u Zamawiającego obowiązku podatkowego, wskazując nazwę (rodzaj) towaru lub usługi, których dostawa lub świadczenie będzie prowadzić do jego powstania, oraz wskazując ich wartość bez kwoty podatku. Cena podana w ofercie powinna być ceną kompletną, jednoznaczną i ostateczną.
- 9. Rozliczenie między Zamawiającym a Wykonawcą prowadzone będą w PLN.

## **XIII. Opis kryteriów, którymi Zamawiający będzie się kierował przy wyborze oferty, wraz z podaniem znaczenia tych kryteriów i sposobu oceny ofert.**

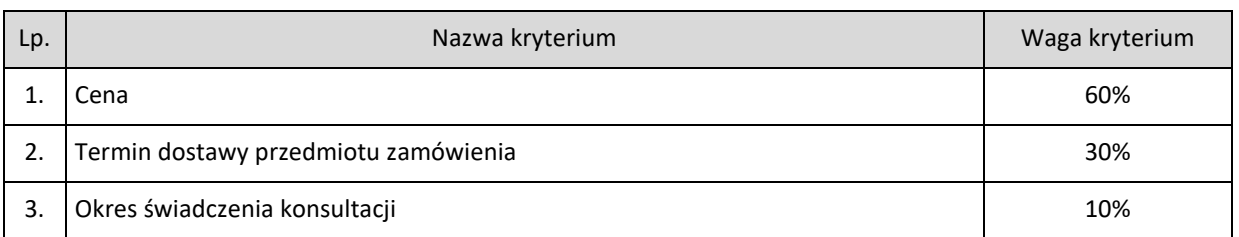

Przy czym [1%=1pkt].

### **1. Sposób oceny ofert:**

1) dla kryterium: **"Cena brutto wykonania zamówienia" (PC)** - waga kryterium 60%, przy czym 1% = 1 pkt.

### **Sposób obliczenia:**

 $PC = [C_{N} / C_{R} \times 60\%] \times 100$ PC – ilość punktów dla kryterium  $C_N$  – najniższa oferowana cena

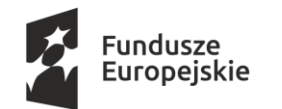

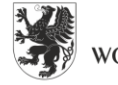

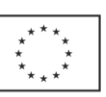

 $C_R$  – cena oferty rozpatrywanej

- 2) dla kryterium **"Termin dostarczenia przedmiotu zamówienia" (PT)** waga kryterium 30%, przy czym  $1% = 1$  pkt.
	- Dostarczenie przedmiotu zamówienia w terminie do **7 dni** kalendarzowych **30 pkt.**
	- Dostarczenie przedmiotu zamówienia w terminie do **14 dni** kalendarzowych **0 pkt.**

Punkty w kryterium "Termin dostarczenia przedmiotu zamówienia" będą przyznawane na podstawie złożonego oświadczenia Wykonawcy w formularzu ofertowym. Zamawiający przyzna punkty w następujący sposób:

- Zaoferowanie przez Wykonawcę wymaganego maksymalnego terminu dostawy tj. wynoszącego do 14 dni kalendarzowych od dnia zawarcia umowy **- oferta otrzyma 0 pkt.**
- Zaoferowanie przez Wykonawcę terminu dostawy wynoszącego max. do 7 dni kalendarzowych od dnia zawarcia umowy **- oferta otrzyma 30 pkt.**
- 3) dla kryterium **"Okres świadczenia konsultacji" (PK)** waga kryterium 10%, przy czym 1%= 1 pkt.

Zamawiający będzie brał pod uwagę, czy Wykonawca w okresie **12 miesięcy** licząc od daty dostawy licencji będzie świadczył konsultacje w zakresie zasad licencjonowania oprogramowania będącego przedmiotem zamówienia (konsultacje telefoniczne lub poprzez e-mail, od poniedziałku do piątku, z wyłączeniem dni ustawowo wolnych od pracy, w godz. 9:00-15:00).

- **12-miesięczny** okres świadczenia konsultacji **10 pkt.**
- **6-miesięczny** okres świadczenia konsultacji **0 pkt.**

Punkty w kryterium "Okres świadczenia konsultacji" będą przyznawane na podstawie złożonego oświadczenia Wykonawcy w formularzu ofertowym.

- Zaoferowanie przez Wykonawcę wymaganego minimalnego okresu konsultacji, wynoszącego **6 miesięcy** od daty dostawy licencji **- oferta otrzyma 0 pkt.**
- Zaoferowanie przez Wykonawcę okresu konsultacji, wynoszącego minimum **12 miesięcy** od daty dostawy licencji **- oferta otrzyma 10 pkt.**
- 4) Sposób obliczenia całkowitej liczby punktów.

### **P = PC + PT + PK**

- P całkowita liczba punktów dla rozpatrywanej oferty;
- PC liczba punktów uzyskanych w kryterium "Cena";
- PT liczba punktów uzyskanych w kryterium "Termin dostarczenia przedmiotu zamówienia";
- PK liczba punktów uzyskanych w kryterium "Okres świadczenia konsultacji".
- 2. Wykonawca uwzględniając wszystkie wymogi zawarte w niniejszym SIWZ, powinien w cenie brutto ująć wszelkie koszty niezbędne dla prawidłowego i pełnego wykonania przedmiotu

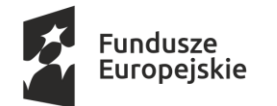

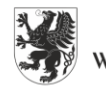

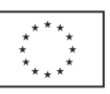

zamówienia, uwzględnić inne podatki i opłaty. Cena musi być podana w złotych polskich z dokładnością do dwóch miejsc po przecinku. Cena nie ulega wzrostowi przez okres ważności oferty (związania ofertą) oraz okres realizacji (wykonania) zamówienia. Wykonawca zobowiązany jest do wypełnienia formularza ofertowego i określenia w nim ceny brutto oraz wskazania cen jednostkowych.

- 3. Za ofertę najkorzystniejszą zostanie uznana oferta, która uzyska najwyższą liczbę punktów.
- 4. W celu obliczenia punktów wyniki poszczególnych działań matematycznych będą zaokrąglane do dwóch miejsc po przecinku lub z większą dokładnością, jeśli przy zastosowaniu wymienionego zaokrąglenia nie występuje różnica w ilości przyznanych punktów.
- 5. W toku badania i oceny ofert Zamawiający może żądać od Wykonawców wyjaśnień dotyczących treści złożonych ofert.
- 6. Zamawiający poprawi w ofertach:
	- 1) oczywiste omyłki pisarskie;
	- 2) oczywiste omyłki rachunkowe;
	- 3) inne omyłki polegające na niezgodności oferty z SIWZ, nie powodujące istotnych zmian w treści oferty, niezwłocznie zawiadamiając o tym Wykonawcę, którego oferta została poprawiona.
- **7. Jeżeli nie można wybrać najkorzystniejszej oferty z uwagi na to, że dwie lub więcej ofert przedstawia taki sam bilans ceny i innych kryteriów oceny ofert, Zamawiający spośród tych ofert wybiera ofertę z najniższą ceną, a jeżeli zostały złożone oferty o takiej samej cenie, zamawiający wzywa Wykonawców, którzy złożyli te oferty, do złożenia w terminie określonym przez Zamawiającego ofert dodatkowych.**
- 8. Zamawiający nie przewiduje przeprowadzenia dogrywki w formie aukcji elektronicznej.

#### **XIV. Informacje dodatkowe**

- 1) **Oferta Wykonawcy zostanie odrzucona na zasadach określonych w art. 89 ustawy Pzp**
- 2) Zamawiający **nie dopuszcza** możliwości składania ofert wariantowych.
- 3) Zamawiający **nie dopuszcza** możliwości składania ofert częściowych.
- 4) Zamawiający **nie przewiduje** udzielania zamówień, o których mowa w art. 67 ust.1 pkt 7 ustawy Pzp.
- 5) Rozliczenia między Zamawiającym a Wykonawcą prowadzone będą w PLN.
- 6) Zamawiający **nie przewiduje** aukcji elektronicznej.
- 7) Zamawiający **nie przewiduje** zwrotu kosztów udziału w niniejszym postępowaniu.
- 8) Zamawiający **nie przewiduje** zawarcia umowy ramowej.
- 9) Zamawiający **nie przewiduje** ustanowienia dynamicznego systemu zakupów.
- 10) Postępowanie prowadzone jest w języku polskim.
- 11) Wykonawca może powierzyć wykonanie części zamówienia podwykonawcy. Zamawiający żąda wskazania przez Wykonawcę części zamówienia, których wykonanie zamierza powierzyć podwykonawcom, i podania przez Wykonawcę nazwy firm podwykonawców (o ile są znane).
- 12) Zamawiający nie zastrzega obowiązku osobistego wykonania przez Wykonawcę kluczowych części zamówienia.

Projekt współfinansowany ze środków Unii Europejskiej w ramach Europejskich Funduszy Strukturalnych i Inwestycyjnych

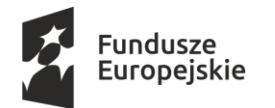

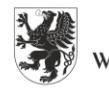

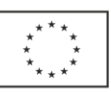

**XV. Informacje o formalnościach, jakie powinny zostać dopełnione po wyborze oferty, w celu zawarcia umowy w sprawie zamówienia publicznego oraz istotne dla stron postanowienia, które zostaną wprowadzone do treści zawieranej umowy w sprawie zamówienia publicznego, ogólne warunki umowy lub wzór umowy**

- 1. Istotne dla stron postanowienia zostały wskazane w projekcie umowy, który stanowi **załącznik nr 6** do SIWZ.
- 2. Umowa zostanie zawarta w formie pisemnej pod rygorem nieważności.
- 3. Umowa zostanie zawarta z zachowaniem terminu wskazanego w art. 94 ustawy Pzp.
- 4. Do umowy mają zastosowanie przepisy kodeksu cywilnego, jeżeli przepisy ustawy nie stanowią inaczej.
- 5. Umowa jest jawna i podlega udostępnieniu na zasadach określonych w przepisach o dostępie do informacji publicznej.
- 6. Wszelkie zmiany zawartej umowy będą wymagały pisemnego aneksu pod rygorem nieważności.
- 7. Osoby reprezentujące Wykonawcę przy podpisywaniu umowy powinny posiadać ze sobą dokumenty potwierdzające ich umocowanie do podpisania umowy, o ile umocowanie to nie będzie wynikać z dokumentów załączonych do oferty.
- 8. Okoliczności, w jakich zmieniona może ostać umowa, są opisane w projekcie umowy (załącznik nr 6 do SIWZ).
- 9. W przypadku, gdy Wykonawca, którego oferta została wybrana jako najkorzystniejsza, uchyla się od zawarcia umowy, Zamawiający może zbadać, czy nie podlega wykluczeniu oraz czy spełnia warunki udziału w postępowaniu Wykonawca, który złożył ofertę najwyżej ocenioną spośród pozostałych ofert, chyba że zachodzą przesłanki unieważnienia postępowania, o których mowa w art. 93 ust. 1 ustawy Pzp.

### **XVI. Wymagania dotyczące zabezpieczenia należytego wykonania umowy.**

Zamawiający nie żąda od Wykonawcy zabezpieczenia należytego wykonania umowy.

## **XVII. Pouczenie o środkach ochrony prawnej przysługujących Wykonawcy w toku postępowania o udzielenie zamówienia.**

- 1. Wykonawcom, a także innym podmiotom, jeżeli ma lub miał interes w uzyskaniu danego zamówienia oraz poniósł lub może ponieść szkodę w wyniku naruszenia przez Zamawiającego przepisów ustawy, przysługują środki ochrony prawnej określone w dziale VI ustawy Pzp.
- 2. Odwołanie przysługuje wyłącznie od niezgodnej z przepisami ustawy czynności Zamawiającego podjętej w postępowaniu o udzielenie zamówienia, lub zaniechania czynności, do której Zamawiający jest zobowiązany na podstawie ustawy Pzp.
- 3. Odwołanie powinno wskazywać czynność Zamawiającego, której zarzuca się niezgodność z przepisami ustawy, zawierać zwięzłe przedstawienie zarzutów, określać żądanie oraz wskazywać okoliczności faktyczne i prawne uzasadniające wniesienie odwołania.
- 4. Odwołanie przysługuje wyłącznie wobec czynności:

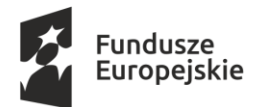

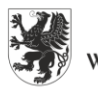

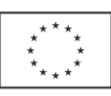

- 1) określenia warunków udziału w postępowaniu,
- 2) wykluczenia odwołującego z postępowania o udzielenie zamówienia,
- 3) odrzucenia oferty odwołującego,
- 4) opisu przedmiotu zamówienia,
- 5) wyboru najkorzystniejszej oferty.
- 5. Odwołanie wnosi się do Prezesa Izby w formie pisemnej albo w formie elektronicznej, opatrzone odpowiednio własnoręcznym podpisem albo kwalifikowanym podpisem elektronicznym.
- 6. Odwołujący przesyła kopię odwołania zamawiającemu przed upływem terminu do wniesienia odwołania w taki sposób, aby mógł on zapoznać się z jego treścią przed upływem tego terminu.
- 7. Domniemywa się, iż zamawiający mógł zapoznać się z treścią odwołania przed upływem terminu do jego wniesienia, jeżeli przesłanie jego kopii nastąpiło przed upływem terminu do jego wniesienia przy użyciu środków komunikacji elektronicznej.
- 8. Wykonawca może w terminie przewidzianym do wniesienia odwołania poinformować Zamawiającego o niezgodnej z przepisami ustawy czynności podjętej przez niego lub o zaniechaniu czynności, do której jest on zobowiązany na podstawie ustawy, na które nie przysługuje odwołanie na podstawie art. 180 ust.2 ustawy Pzp.
- 9. W przypadku uznania zasadności przekazanej informacji Zamawiający powtarza czynność albo dokonuje czynności zaniechanej, informując o tym Wykonawców w sposób przewidziany w ustawie Pzp dla tej czynności.
- 10.Na czynności, o których mowa w ust. 8, nie przysługuje odwołanie, z zastrzeżeniem czynności wymienionych w art. 180 ust. 2 ustawy Pzp.
- 11.Pozostałe postanowienia dotyczące środków ochrony prawnej regulują przepisy Działu VI ustawy Pzp.

#### **XVIII. Klauzula informacyjna z art. 13 RODO**

Zgodnie z art. 13 ust. 1 i 2 rozporządzenia Parlamentu Europejskiego i Rady (UE) 2016/679 z dnia 27 kwietnia 2016 r. w sprawie ochrony osób fizycznych w związku z przetwarzaniem danych osobowych i w sprawie swobodnego przepływu takich danych oraz uchylenia dyrektywy 95/46/WE (ogólne rozporządzenie o ochronie danych) (Dz. Urz. UE L 119 z 04.05.2016, str. 1), dalej "RODO", informuję, że:

- administratorem danych osobowych jest Zarząd Województwa Pomorskiego, z siedzibą ul. Okopowa 21/27, 80-810 Gdańsk. Pozostałe dane kontaktowe to: zamowieni[a@pomorskie.eu,](mailto:info@pomorskie.eu) tel. 58 32 68 735;
- dane kontaktowe inspektora ochrony danych to e-mail: [iod@pomorskie.eu](mailto:iod@pomorskie.eu) lub tel. 58 32 68 518;
- dane osobowe Wykonawcy przetwarzane będą na podstawie art. 6 ust. 1 lit. c RODO w celu związanym z postępowaniem o udzielenie niniejszego zamówienia publicznego;
- odbiorcami danych osobowych Wykonawcy będą osoby lub podmioty, którym udostępniona zostanie dokumentacja postępowania w oparciu o art. 8 oraz art. 96 ust. 3 ustawy Pzp;
- Dane osobowe Wykonawcy, Zamawiający będzie przekazywać innym podmiotom, którym zleci usługi związane;

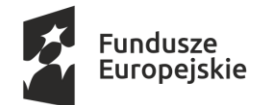

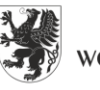

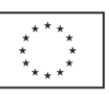

- z przetwarzaniem danych osobowych (np. dostawcom usług informatycznych). Takie podmioty będą przetwarzać dane na podstawie umowy z Zamawiającym i tylko zgodnie z poleceniami Zamawiającego. Ponadto w zakresie stanowiącym informację publiczną dane będą ujawniane każdemu zainteresowanemu taką informacją lub publikowane w BIP;
- dane osobowe Wykonawcy będą przechowywane do czasu zakończenia obowiązującego Zamawiającego okresu archiwizacji;
- Wykonawca posiada prawo do żądania od administratora dostępu do danych osobowych oraz ich sprostowania\*, usunięcia lub ograniczenia przetwarzania\*\*;
- Wykonawca ma prawo wniesienia skargi do Prezesa Urzędu Ochrony Danych Osobowych, gdy uzna, że przetwarzanie danych osobowych jego dotyczących narusza przepisy RODO;
- Obowiązek podania przez Wykonawcę danych osobowych bezpośrednio jego dotyczących jest wymogiem ustawowym określonym w przepisach ustawy Pzp, związanym z udziałem w postępowaniu o udzielenie zamówienia publicznego; konsekwencje niepodania określonych danych wynikają z ustawy Pzp.

**\* Wyjaśnienie:** skorzystanie z prawa do sprostowania nie może skutkować zmianą wyniku postępowania o udzielenie zamówienia publicznego ani zmianą postanowień umowy w zakresie niezgodnym z ustawą Pzp oraz nie może naruszać integralności protokołu oraz jego załączników.

**\*\* Wyjaśnienie:** prawo do ograniczenia przetwarzania nie ma zastosowania w odniesieniu do przechowywania, w celu zapewnienia korzystania ze środków ochrony prawnej lub w celu ochrony praw innej osoby fizycznej lub prawnej, lub z uwagi na ważne względy interesu publicznego Unii Europejskiej lub państwa członkowskiego.

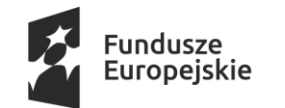

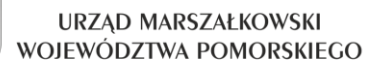

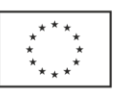

#### **Załącznik nr 1 do SIWZ**

#### **SZCZEGÓŁOWY OPIS PRZEDMIOTU ZAMÓWIENIA**

- 1. Przedmiotem zamówienia jest dostawa nowych licencji oprogramowania pochodzącego z oficjalnego kanału dystrybucji:
	- 1) Biurowego Microsoft Office Standard 2019 (licencja rządowa) lub oprogramowania równoważnego - 177 szt.
	- 2) Biurowego Microsoft Office Professional Plus 2019 (licencja rządowa) lub oprogramowania równoważnego - 3 szt.
	- 3) Serwerowego Microsoft SQL Server Standard Core 2019 2 licenses (licencja rządowa) lub oprogramowania równoważnego - 2 szt.
	- 4) Serwerowego Microsoft Exchange Enterprise User CAL (licencja rządowa) lub oprogramowania równoważnego - 50 szt.
- 2. Licencje oprogramowania wymienionego w ust. 1:
	- 1) nie mogą być licencjami typu OEM,
	- 2) nie mogą być ograniczone czasowo (wymagane są licencje bezterminowe),
	- 3) muszą pozwalać na przenoszenie oprogramowania pomiędzy stacjami roboczymi/serwerami (np. w przypadku wymiany stacji roboczej/serwera),
	- 4) muszą zapewniać możliwość korzystania z wcześniejszych wersji określonego oprogramowania (min. do dwóch wersji w dół), z możliwością bezpośredniej instalacji wersji docelowej,
	- 5) oprogramowanie zaoferowanych licencji musi posiadać pełną polska wersja językową interfejsu użytkownika.
- 3. Oprogramowanie równoważne, o którym mowa w ust. 1 pkt 1 musi spełniać następujące wymagania poprzez wbudowane mechanizmy, bez konieczności użycia rozwiązań firm trzecich:
	- 1) Wymagania odnośnie interfejsu użytkownika:
		- a) pełna polska wersja językowa interfejsu użytkownika.
		- b) prostota i intuicyjność obsługi, pozwalająca na pracę osobom nieposiadającym umiejętności technicznych.
	- 2) Oprogramowanie musi umożliwiać tworzenie i edycję dokumentów elektronicznych w ustalonym formacie, który spełnia następujące warunki:
		- a) posiada kompletny i publicznie dostępny opis formatu,
		- b) ma zdefiniowany układ informacji w postaci XML zgodnie z załącznikiem nr 2 Rozporządzenia Rady Ministrów z dnia 12 kwietnia 2012 r. w sprawie Krajowych Ram Interoperacyjności, minimalnych wymagań dla rejestrów publicznych i wymiany informacji w postaci elektronicznej oraz minimalnych wymagań dla systemów teleinformatycznych (t.j. Dz.U. z 2016 r., poz. 113),
	- 3) Oprogramowanie musi umożliwiać dostosowanie dokumentów i szablonów do potrzeb instytucji oraz udostępniać narzędzia umożliwiające dystrybucję odpowiednich szablonów do właściwych odbiorców.

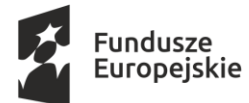

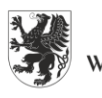

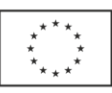

- 4) W skład oprogramowania muszą wchodzić narzędzia programistyczne umożliwiające automatyzację pracy i wymianę danych pomiędzy dokumentami i aplikacjami (język makropoleceń, język skryptowy).
- 5) Do aplikacji musi być dostępna pełna dokumentacja w języku polskim.
- 6) Pakiet zintegrowanych aplikacji biurowych musi zawierać:
	- a) edytor tekstów;
	- b) arkusz kalkulacyjny;
	- c) narzędzie do przygotowywania i prowadzenia prezentacji;
	- d) narzędzie do tworzenia drukowanych materiałów informacyjnych;
	- e) narzędzie do zarządzania informacją prywatą (pocztą elektroniczną, kalendarzem, kontaktami i zadaniami);
	- f) narzędzie do tworzenia notatek przy pomocy klawiatury lub notatek odręcznych na ekranie urządzenia typu tablet PC z mechanizmem OCR.
- 7) Edytor tekstów musi umożliwiać:
	- a) edycję i formatowanie tekstu w języku polskim wraz z obsługą języka polskiego w zakresie sprawdzania pisowni i poprawności gramatycznej oraz funkcjonalnością słownika wyrazów bliskoznacznych i autokorekty.
	- b) wstawianie oraz formatowanie tabel.
	- c) wstawianie oraz formatowanie obiektów graficznych.
	- d) wstawianie wykresów i tabel z arkusza kalkulacyjnego (wliczając tabele przestawne).
	- e) automatyczne numerowanie rozdziałów, punktów, akapitów, tabel i rysunków.
	- f) automatyczne tworzenie spisów treści.
	- g) formatowanie nagłówków i stopek stron.
	- h) śledzenie i porównywanie zmian wprowadzonych przez użytkowników w dokumencie.
	- i) nagrywanie, tworzenie i edycję makr automatyzujących wykonywanie czynności.
	- j) określenie układu strony (pionowa/pozioma).
	- k) wydruk dokumentów.
	- l) wykonywanie korespondencji seryjnej bazując na danych adresowych pochodzących z arkusza kalkulacyjnego i z narzędzia do zarządzania informacją prywatną.
	- m) pracę na dokumentach utworzonych przy pomocy Microsoft Word 2003, 2007, 2010 i 2013, wykorzystywanych przez Zamawiającego, z zapewnieniem bezproblemowej konwersji wszystkich elementów i atrybutów dokumentu.
	- n) zabezpieczenie dokumentów hasłem przed odczytem oraz przed wprowadzaniem modyfikacji.
	- o) wymagana jest dostępność do oferowanego edytora tekstu bezpłatnych narzędzi umożliwiających wykorzystanie go, jako środowiska kreowania aktów normatywnych i prawnych, zgodnie z obowiązującym prawem.
	- p) wymagana jest dostępność do oferowanego edytora tekstu bezpłatnych narzędzi (kontrolki) umożliwiających podpisanie podpisem elektronicznym pliku z zapisanym dokumentem przy pomocy certyfikatu kwalifikowanego zgodnie z wymaganiami obowiązującego w Polsce prawa.
- 8) Arkusz kalkulacyjny musi umożliwiać:
	- a) tworzenie raportów tabelarycznych,
	- b) tworzenie wykresów liniowych (wraz linią trendu), słupkowych, kołowych,

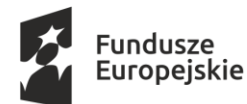

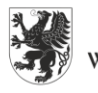

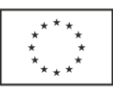

- c) tworzenie arkuszy kalkulacyjnych zawierających teksty, dane liczbowe oraz formuły przeprowadzające operacje matematyczne, logiczne, tekstowe, statystyczne oraz operacje na danych finansowych i na miarach czasu,
- d) tworzenie raportów z zewnętrznych źródeł danych (inne arkusze kalkulacyjne, bazy danych zgodne z ODBC, pliki tekstowe, pliki XML, webservice),
- e) obsługę kostek OLAP oraz tworzenie i edycję kwerend bazodanowych i webowych. Narzędzia wspomagające analizę statystyczną i finansową, analizę wariantową i rozwiązywanie problemów optymalizacyjnych,
- f) tworzenie raportów tabeli przestawnych umożliwiających dynamiczną zmianę wymiarów oraz wykresów bazujących na danych z tabeli przestawnych,
- g) wyszukiwanie i zamianę danych,
- h) wykonywanie analiz danych przy użyciu formatowania warunkowego,
- i) nazywanie komórek arkusza i odwoływanie się w formułach po takiej nazwie,
- j) nagrywanie, tworzenie i edycję makr automatyzujących wykonywanie czynności,
- k) formatowanie czasu, daty i wartości finansowych z polskim formatem,
- l) zapis wielu arkuszy kalkulacyjnych w jednym pliku,
- m) zachowanie pełnej zgodności z formatami plików utworzonych za pomocą oprogramowania Microsoft Excel 2003, 2007, 2010 i 2013 wykorzystywanych przez Zamawiającego, z uwzględnieniem poprawnej realizacji użytych w nich funkcji specjalnych i makropoleceń,
- n) zabezpieczenie dokumentów hasłem przed odczytem oraz przed wprowadzaniem modyfikacji.
- 9) Narzędzie do przygotowywania i prowadzenia prezentacji musi umożliwiać:
	- a) przygotowywanie prezentacji multimedialnych,
	- b) prezentowanie przy użyciu projektora multimedialnego,
	- c) drukowanie w formacie umożliwiającym robienie notatek,
	- d) zapisanie jako prezentacja tylko do odczytu,
	- e) nagrywanie narracji i dołączanie jej do prezentacji,
	- f) opatrywanie slajdów notatkami dla prezentera,
	- g) umieszczanie i formatowanie tekstów, obiektów graficznych, tabel, nagrań dźwiękowych i wideo,
	- h) umieszczanie tabel i wykresów pochodzących z arkusza kalkulacyjnego,
	- i) odświeżenie wykresu znajdującego się w prezentacji po zmianie danych w źródłowym arkuszu kalkulacyjnym,
	- j) możliwość tworzenia animacji obiektów i całych slajdów,
	- k) prowadzenie prezentacji w trybie prezentera, gdzie slajdy są widoczne na jednym monitorze lub projektorze, a na drugim widoczne są slajdy i notatki prezentera,
	- l) pełna zgodność z formatami plików utworzonych za pomocą oprogramowania Microsoft PowerPoint 2003, 2007, 2010 i 2013 wykorzystywanych przez Zamawiającego.
- 10) Narzędzie do tworzenia drukowanych materiałów informacyjnych musi umożliwiać:
	- a) tworzenie i edycję drukowanych materiałów informacyjnych,
	- b) tworzenie materiałów przy użyciu dostępnych z narzędziem szablonów: broszur, biuletynów, katalogów,

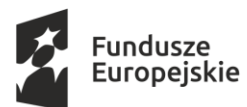

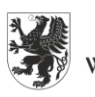

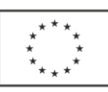

- c) edycję poszczególnych stron materiałów,
- d) podział treści na kolumny,
- e) umieszczanie elementów graficznych,
- f) wykorzystanie mechanizmu korespondencji seryjnej,
- g) płynne przesuwanie elementów po całej stronie publikacji,
- h) eksport publikacji do formatu PDF oraz TIFF,
- i) wydruk publikacji,
- j) możliwość przygotowywania materiałów do wydruku w standardzie CMYK.
- 11) Narzędzie do zarządzania informacją prywatną (pocztą elektroniczną, kalendarzem, kontaktami i zadaniami) musi umożliwiać:
	- a) pobieranie i wysyłanie poczty elektronicznej z serwera pocztowego,
	- b) filtrowanie niechcianej poczty elektronicznej (SPAM) oraz określanie listy zablokowanych i bezpiecznych nadawców,
	- c) tworzenie katalogów, pozwalających katalogować pocztę elektroniczną,
	- d) automatyczne grupowanie poczty o tym samym tytule,
	- e) tworzenie reguł przenoszących automatycznie nową pocztę elektroniczną do określonych katalogów bazując na słowach zawartych w tytule, adresie nadawcy i odbiorcy,
	- f) oflagowanie poczty elektronicznej z określeniem terminu przypomnienia,
	- g) zarządzanie kalendarzem,
	- h) udostępnianie kalendarza innym użytkownikom,
	- i) przeglądanie kalendarza innych użytkowników,
	- j) zapraszanie uczestników na spotkanie, co po ich akceptacji powoduje automatyczne wprowadzenie spotkania w ich kalendarzach,
	- k) zarządzanie listą zadań,
	- l) zlecanie zadań innym użytkownikom,
	- m) zarządzanie listą kontaktów,
	- n) udostępnianie listy kontaktów innym użytkownikom,
	- o) przeglądanie listy kontaktów innych użytkowników,
	- p) możliwość przesyłania kontaktów innym użytkowników.
- 4. Oprogramowanie równoważne, o którym mowa w ust. 1 pkt 2 musi spełniać następujące
	- wymagania poprzez wbudowane mechanizmy, bez konieczności użycia rozwiązań firm trzecich:
		- 1) Wymagania odnośnie interfejsu użytkownika:
			- a) Pełna polska wersja językowa interfejsu użytkownika z możliwością przełączania wersji językowej interfejsu na inne języki, w tym język angielski.
			- b) Prostota i intuicyjność obsługi, pozwalająca na pracę osobom nieposiadającym umiejętności technicznych.
			- c) Możliwość zintegrowania uwierzytelniania użytkowników z usługą katalogową (Active Directory lub funkcjonalnie równoważną) – użytkownik raz zalogowany z poziomu systemu operacyjnego stacji roboczej ma być automatycznie rozpoznawany we wszystkich modułach oferowanego rozwiązania bez potrzeby oddzielnego monitowania go o ponowne uwierzytelnienie się.
		- 2) Możliwość aktywacji zainstalowanego pakietu poprzez mechanizmy wdrożonej usługi Active Directory.

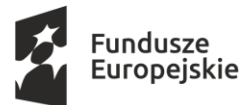

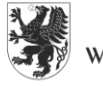

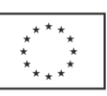

- 3) Możliwość instalacji w postaci zwirtualizowanej aplikacji dostarczanej sieciowo na stację klienta.
- 4) Narzędzie wspomagające procesy migracji z poprzednich wersji pakietu i badania zgodności z dokumentami wytworzonymi w pakietach biurowych.
- 5) Oprogramowanie musi umożliwiać tworzenie i edycję dokumentów elektronicznych w ustalonym formacie, który spełnia następujące warunki:
	- a) posiada kompletny i publicznie dostępny opis formatu,
	- b) ma zdefiniowany układ informacji w postaci XML zgodnie z załącznikiem nr 2 Rozporządzenia Rady Ministrów z dnia 12 kwietnia 2012 r. w sprawie Krajowych Ram Interoperacyjności, minimalnych wymagań dla rejestrów publicznych i wymiany informacji w postaci elektronicznej oraz minimalnych wymagań dla systemów teleinformatycznych (Dz.U. 2012, poz. 526),
	- c) umożliwia wykorzystanie schematów XML,
	- d) wspiera w swojej specyfikacji podpis elektroniczny w formacie XAdES,
- 6) Oprogramowanie musi umożliwiać dostosowanie dokumentów i szablonów do potrzeb instytucji oraz udostępniać narzędzia umożliwiające dystrybucję odpowiednich szablonów do właściwych odbiorców,
- 7) Oprogramowanie musi umożliwiać opatrywanie dokumentów metadanymi,
- 8) W skład oprogramowania muszą wchodzić narzędzia programistyczne umożliwiające automatyzację pracy i wymianę danych pomiędzy dokumentami i aplikacjami (język makropoleceń, język skryptowy),
- 9) Do aplikacji musi być dostępna pełna dokumentacja w języku polskim.
- 10) Pakiet zintegrowanych aplikacji biurowych musi zawierać:
	- a) Edytor tekstów,
	- b) Arkusz kalkulacyjny,
	- c) Narzędzie do przygotowywania i prowadzenia prezentacji,
	- d) Narzędzie do tworzenia i wypełniania formularzy elektronicznych,
	- e) Narzędzie do tworzenia drukowanych materiałów informacyjnych,
	- f) Narzędzie do tworzenia i pracy z lokalną bazą danych,
	- g) Narzędzie do zarządzania informacją prywatą (pocztą elektroniczną, kalendarzem, kontaktami i zadaniami),
	- h) Narzędzie do tworzenia notatek przy pomocy klawiatury lub notatek odręcznych na ekranie urządzenia typu tablet PC z mechanizmem OCR,
	- i) Narzędzie komunikacji wielokanałowej stanowiące interfejs do systemu wiadomości błyskawicznych (tekstowych), komunikacji głosowej, komunikacji video.
- 11) Edytor tekstów musi umożliwiać:
	- a) Edycję i formatowanie tekstu w języku polskim wraz z obsługą języka polskiego w zakresie sprawdzania pisowni i poprawności gramatycznej oraz funkcjonalnością słownika wyrazów bliskoznacznych i autokorekty.
	- b) Edycję i formatowanie tekstu w języku angielskim wraz z obsługą języka angielskiego w zakresie sprawdzania pisowni i poprawności gramatycznej oraz funkcjonalnością słownika wyrazów bliskoznacznych i autokorekty.
	- c) Wstawianie oraz formatowanie tabel.
	- d) Wstawianie oraz formatowanie obiektów graficznych.

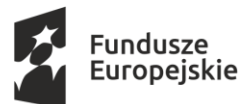

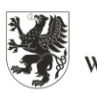

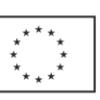

- e) Wstawianie wykresów i tabel z arkusza kalkulacyjnego (wliczając tabele przestawne).
- f) Automatyczne numerowanie rozdziałów, punktów, akapitów, tabel i rysunków.
- g) Automatyczne tworzenie spisów treści.
- h) Formatowanie nagłówków i stopek stron.
- i) Śledzenie i porównywanie zmian wprowadzonych przez użytkowników w dokumencie.
- j) Nagrywanie, tworzenie i edycję makr automatyzujących wykonywanie czynności.
- k) Określenie układu strony (pionowa/pozioma).
- l) Wydruk dokumentów.
- m) Wykonywanie korespondencji seryjnej bazując na danych adresowych pochodzących z arkusza kalkulacyjnego i z narzędzia do zarządzania informacją prywatną.
- n) Pracę na dokumentach utworzonych przy pomocy Microsoft Word 2003 lub Microsoft Word 2007 i 2010 z zapewnieniem bezproblemowej konwersji wszystkich elementów i atrybutów dokumentu.
- o) Zabezpieczenie dokumentów hasłem przed odczytem oraz przed wprowadzaniem modyfikacji.
- p) Wymagana jest dostępność do oferowanego edytora tekstu bezpłatnych narzędzi umożliwiających wykorzystanie go, jako środowiska kreowania aktów normatywnych i prawnych, zgodnie z obowiązującym prawem.
- q) Wymagana jest dostępność do oferowanego edytora tekstu bezpłatnych narzędzi (kontrolki) umożliwiających podpisanie podpisem elektronicznym pliku z zapisanym dokumentem przy pomocy certyfikatu kwalifikowanego zgodnie z wymaganiami obowiązującego w Polsce prawa.
- 12) Arkusz kalkulacyjny musi umożliwiać:
	- a) Tworzenie raportów tabelarycznych,
	- b) Tworzenie wykresów liniowych (wraz linią trendu), słupkowych, kołowych,
	- c) Tworzenie arkuszy kalkulacyjnych zawierających teksty, dane liczbowe oraz formuły przeprowadzające operacje matematyczne, logiczne, tekstowe, statystyczne oraz operacje na danych finansowych i na miarach czasu,
	- d) Tworzenie raportów z zewnętrznych źródeł danych (inne arkusze kalkulacyjne, bazy danych zgodne z ODBC, pliki tekstowe, pliki XML, webservice),
	- e) Obsługę kostek OLAP oraz tworzenie i edycję kwerend bazodanowych i webowych. Narzędzia wspomagające analizę statystyczną i finansową, analizę wariantową i rozwiązywanie problemów optymalizacyjnych,
	- f) Tworzenie raportów tabeli przestawnych umożliwiających dynamiczną zmianę wymiarów oraz wykresów bazujących na danych z tabeli przestawnych,
	- g) Wyszukiwanie i zamianę danych,
	- h) Wykonywanie analiz danych przy użyciu formatowania warunkowego,
	- i) Nazywanie komórek arkusza i odwoływanie się w formułach po takiej nazwie,
	- j) Nagrywanie, tworzenie i edycję makr automatyzujących wykonywanie czynności,
	- k) Formatowanie czasu, daty i wartości finansowych z polskim formatem,
	- l) Zapis wielu arkuszy kalkulacyjnych w jednym pliku,
	- m) Zachowanie pełnej zgodności z formatami plików utworzonych za pomocą oprogramowania Microsoft Excel 2003 oraz Microsoft Excel 2007 i 2010,

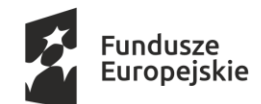

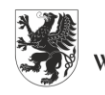

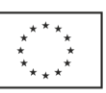

z uwzględnieniem poprawnej realizacji użytych w nich funkcji specjalnych i makropoleceń,

- n) Zabezpieczenie dokumentów hasłem przed odczytem oraz przed wprowadzaniem modyfikacji.
- 13) Narzędzie do przygotowywania i prowadzenia prezentacji musi umożliwiać:
	- a) Przygotowywanie prezentacji multimedialnych,
	- b) Prezentowanie przy użyciu projektora multimedialnego,
	- c) Drukowanie w formacie umożliwiającym robienie notatek,
	- d) Zapisanie jako prezentacja tylko do odczytu,
	- e) Nagrywanie narracji i dołączanie jej do prezentacji,
	- f) Opatrywanie slajdów notatkami dla prezentera,
	- g) Umieszczanie i formatowanie tekstów, obiektów graficznych, tabel, nagrań dźwiękowych i wideo,
	- h) Umieszczanie tabel i wykresów pochodzących z arkusza kalkulacyjnego,
	- i) Odświeżenie wykresu znajdującego się w prezentacji po zmianie danych w źródłowym arkuszu kalkulacyjnym,
	- j) Możliwość tworzenia animacji obiektów i całych slajdów,
	- k) Prowadzenie prezentacji w trybie prezentera, gdzie slajdy są widoczne na jednym monitorze lub projektorze, a na drugim widoczne są slajdy i notatki prezentera,
	- l) Pełna zgodność z formatami plików utworzonych za pomocą oprogramowania MS PowerPoint 2003, MS PowerPoint 2007 i 2010.
- 14) Narzędzie do tworzenia i wypełniania formularzy elektronicznych musi umożliwiać:
	- a) Przygotowanie formularza elektronicznego i zapisanie go w pliku w formacie XML bez konieczności programowania,
	- b) Umieszczenie w formularzu elektronicznym pól tekstowych, wyboru, daty, list rozwijanych, tabel zawierających powtarzające się zestawy pól do wypełnienia oraz przycisków,
	- c) Utworzenie w obrębie jednego formularza z jednym zestawem danych kilku widoków z różnym zestawem elementów, dostępnych dla różnych użytkowników,
	- d) Pobieranie danych do formularza elektronicznego z plików XML lub z lokalnej bazy danych wchodzącej w skład pakietu narzędzi biurowych,
	- e) Możliwość pobierania danych z platformy do pracy grupowej,
	- f) Przesłanie danych przy użyciu usługi Web (tzw. web service),
	- g) Wypełnianie formularza elektronicznego i zapisywanie powstałego w ten sposób dokumentu w pliku w formacie XML,
	- h) Podpis elektroniczny formularza elektronicznego i dokumentu powstałego z jego wypełnienia,
- 15) Narzędzie do tworzenia drukowanych materiałów informacyjnych musi umożliwiać:
	- a) Tworzenie i edycję drukowanych materiałów informacyjnych,
	- b) Tworzenie materiałów przy użyciu dostępnych z narzędziem szablonów: broszur, biuletynów, katalogów,
	- c) Edycję poszczególnych stron materiałów,
	- d) Podział treści na kolumny,
	- e) Umieszczanie elementów graficznych,

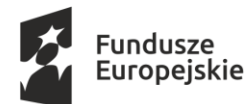

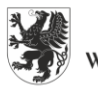

URZĄD MARSZAŁKOWSKI WOJEWÓDZTWA POMORSKIEGO

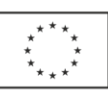

- f) wykorzystanie mechanizmu korespondencji seryjnej,
- g) Płynne przesuwanie elementów po całej stronie publikacji,
- h) Eksport publikacji do formatu PDF oraz TIFF,
- i) Wydruk publikacji,
- j) Możliwość przygotowywania materiałów do wydruku w standardzie CMYK,
- 16) Narzędzie do tworzenia i pracy z lokalną bazą danych musi umożliwiać:
	- a) Tworzenie bazy danych przez zdefiniowanie:
		- i. tabel składających się z unikatowego klucza i pól różnych typów, w tym tekstowych i liczbowych,
		- ii. relacji pomiędzy tabelami,
		- iii. Formularzy do wprowadzania i edycji danych,
		- iv. Raportów,
	- b) Edycję danych i zapisywanie ich w lokalnie przechowywanej bazie danych,
	- c) Tworzenie bazy danych przy użyciu zdefiniowanych szablonów,
	- d) Połączenie z danymi zewnętrznymi, a w szczególności z innymi bazami danych zgodnymi z ODBC, plikami XML, arkuszem kalkulacyjnym.
- 17) Narzędzie do zarządzania informacją prywatną (pocztą elektroniczną, kalendarzem, kontaktami i zadaniami) musi umożliwiać:
	- a) Pobieranie i wysyłanie poczty elektronicznej z serwera pocztowego,
	- b) Filtrowanie niechcianej poczty elektronicznej (SPAM) oraz określanie listy zablokowanych i bezpiecznych nadawców,
	- c) Tworzenie katalogów, pozwalających katalogować pocztę elektroniczną,
	- d) Automatyczne grupowanie poczty o tym samym tytule,
	- e) Tworzenie reguł przenoszących automatycznie nową pocztę elektroniczną do określonych katalogów bazując na słowach zawartych w tytule, adresie nadawcy i odbiorcy,
	- f) Oflagowanie poczty elektronicznej z określeniem terminu przypomnienia,
	- g) Zarządzanie kalendarzem,
	- h) Udostępnianie kalendarza innym użytkownikom,
	- i) Przeglądanie kalendarza innych użytkowników,
	- j) Zapraszanie uczestników na spotkanie, co po ich akceptacji powoduje automatyczne wprowadzenie spotkania w ich kalendarzach,
	- k) Zarządzanie listą zadań,
	- l) Zlecanie zadań innym użytkownikom,
	- m) Zarządzanie listą kontaktów,
	- n) Udostępnianie listy kontaktów innym użytkownikom,
	- o) Przeglądanie listy kontaktów innych użytkowników,
	- p) Możliwość przesyłania kontaktów innym użytkowników.
- 18) Narzędzie komunikacji wielokanałowej stanowiące interfejs do systemu wiadomości błyskawicznych (tekstowych), komunikacji głosowej, komunikacji video musi spełniać następujące wymagania:
	- a) Pełna polska wersja językowa interfejsu użytkownika.
	- b) Prostota i intuicyjność obsługi, pozwalająca na pracę osobom nieposiadającym umiejętności technicznych.

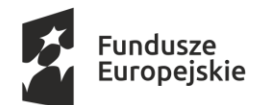

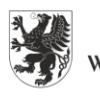

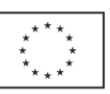

- c) Możliwość zintegrowania uwierzytelniania użytkowników z usługą katalogową (Active Directory lub funkcjonalnie równoważną) – użytkownik raz zalogowany z poziomu systemu operacyjnego stacji roboczej ma być automatycznie rozpoznawany we wszystkich modułach oferowanego rozwiązania bez potrzeby oddzielnego monitowania go o ponowne uwierzytelnienie się.
- d) Możliwość obsługi tekstowych wiadomości błyskawicznych.
- e) Możliwość komunikacji głosowej i video.
- f) Sygnalizowanie statusu dostępności innych użytkowników serwera komunikacji wielokanałowej.
- g) Możliwość definiowania listy kontaktów lub dołączania jej z listy zawartej w usłudze katalogowej.
- h) Możliwość wyświetlania szczegółowej informacji opisującej innych użytkowników oraz ich dostępność, pobieranej z usługi katalogowej i systemu kalendarzy serwera poczty elektronicznej.
- 5. Oprogramowanie równoważne, o którym mowa w ust. 1 pkt 3 musi spełniać następujące wymagania poprzez wbudowane mechanizmy, bez konieczności użycia rozwiązań firm trzecich: Każda licencja musi obejmować minimum 2 rdzenie procesora.
	- 1) Możliwość wykorzystania SBD jako silnika relacyjnej bazy danych, analitycznej, wielowymiarowej bazy danych, platformy bazodanowej dla wielu aplikacji. Powinien zawierać serwer raportów, narzędzia do: definiowania raportów, wykonywania analiz biznesowych, tworzenia procesów ETL.
	- 2) Zintegrowane narzędzia graficzne do zarządzania systemem SBD musi dostarczać zintegrowane narzędzia do zarządzania i konfiguracji wszystkich usług wchodzących w skład systemu (baza relacyjna, usługi analityczne, usługi raportowe, usługi transformacji danych). Narzędzia te muszą udostępniać możliwość tworzenia skryptów zarządzających systemem oraz automatyzacji ich wykonywania.
	- 3) Zarządzanie serwerem za pomocą skryptów SBD musi udostępniać mechanizm zarządzania systemem za pomocą uruchamianych z linii poleceń skryptów administracyjnych, które pozwolą zautomatyzować rutynowe czynności związane z zarządzaniem serwerem.
	- 4) Dedykowana sesja administracyjna SBD musi pozwalać na zdalne połączenie sesji administratora systemu bazy danych w sposób niezależny od normalnych sesji klientów.
	- 5) Możliwość automatycznej aktualizacji systemu SBD musi umożliwiać automatyczne ściąganie i instalację wszelkich poprawek producenta oprogramowania (redukowania zagrożeń powodowanych przez znane luki w zabezpieczeniach oprogramowania).
	- 6) SBD musi umożliwiać tworzenie klastrów niezawodnościowych.
	- 7) Wysoka dostępność SBD musi posiadać mechanizm pozwalający na duplikację bazy danych między dwiema lokalizacjami (podstawowa i zapasowa) przy zachowaniu następujących cech:
		- a) bez specjalnego sprzętu (rozwiązanie tylko programowe oparte o sam SBD),
		- b) niezawodne powielanie danych w czasie rzeczywistym (potwierdzone transakcje bazodanowe),
		- c) klienci bazy danych automatycznie korzystają z bazy zapasowej w przypadku awarii bazy podstawowej bez zmian w aplikacjach,

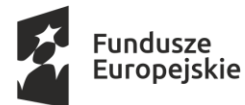

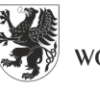

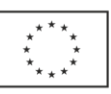

- 8) Kompresja kopii zapasowych SBD musi pozwalać na kompresję kopii zapasowej danych (*backup*) w trakcie jej tworzenia. Powinna to być cecha SBD niezależna od funkcji systemu operacyjnego ani od sprzętowego rozwiązania archiwizacji danych.
- 9) Możliwość automatycznego szyfrowania kopii bezpieczeństwa bazy danych przy użyciu między innymi certyfikatów lub kluczy asymetrycznych. System szyfrowania musi wspierać następujące algorytmy szyfrujące: AES 128. AES 192, AES 256, Triple DES. Mechanizm ten nie może wymagać konieczności uprzedniego szyfrowania bazy danych.
- 10) Możliwość zastosowania reguł bezpieczeństwa obowiązujących w przedsiębiorstwie wsparcie dla zdefiniowanej w przedsiębiorstwie polityki bezpieczeństwa (np. automatyczne wymuszanie zmiany haseł użytkowników, zastosowanie mechanizmu weryfikacji dostatecznego poziomu komplikacji haseł wprowadzanych przez użytkowników), możliwość zintegrowania uwierzytelniania użytkowników z Active Directory.
- 11) Możliwość definiowania reguł administracyjnych dla serwera lub grupy serwerów SBD musi mieć możliwość definiowania reguł wymuszanych przez system i zarządzania nimi. Przykładem takiej reguły jest uniemożliwienie użytkownikom tworzenia obiektów baz danych o zdefiniowanych przez administratora szablonach nazw. Dodatkowo wymagana jest możliwość rejestracji i raportowania niezgodności działającego systemu ze wskazanymi regułami, bez wpływu na jego funkcjonalność.
- 12) Rejestrowanie zdarzeń silnika bazy danych w czasie rzeczywistym SBD musi posiadać możliwość rejestracji zdarzeń na poziomie silnika bazy danych w czasie rzeczywistym w celach diagnostycznych, bez ujemnego wpływu na wydajność rozwiązania, pozwalać na selektywne wybieranie rejestrowanych zdarzeń. Wymagana jest rejestracja zdarzeń:
	- a) odczyt/zapis danych na dysku dla zapytań wykonywanych do baz danych (w celu wychwytywania zapytań znacząco obciążających system),
	- b) wykonanie zapytania lub procedury trwające dłużej niż zdefiniowany czas (wychwytywanie długo trwających zapytań lub procedur),
	- c) para zdarzeń zablokowanie/zwolnienie blokady na obiekcie bazy (w celu wychwytywania długotrwałych blokad obiektów bazy).
- 13) Zarządzanie pustymi wartościami w bazie danych SBD musi efektywnie zarządzać pustymi wartościami przechowywanymi w bazie danych (NULL). W szczególności puste wartości wprowadzone do bazy danych powinny zajmować minimalny obszar pamięci.
- 14) Definiowanie nowych typów danych SBD musi umożliwiać definiowanie nowych typów danych wraz z definicją specyficznej dla tych typów danych logiki operacji. Jeśli np. zdefiniujemy typ do przechowywania danych hierarchicznych, to obiekty tego typu powinny udostępnić operacje dostępu do "potomków" obiektu, "rodzica" itp. Logika operacji nowego typu danych powinna być implementowana w zaproponowanym przez Dostawcę języku programowania. Nowe typy danych nie mogą być ograniczone wyłącznie do okrojenia typów wbudowanych lub ich kombinacji.
- 15) Wsparcie dla technologii XML SBD musi udostępniać mechanizmy składowania i obróbki danych w postaci struktur XML. W szczególności musi:
	- a) udostępniać typ danych do przechowywania kompletnych dokumentów XML w jednym polu tabeli,
	- b) udostępniać mechanizm walidacji struktur XML-owych względem jednego lub wielu szablonów XSD,

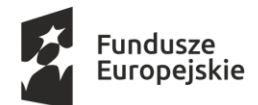

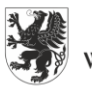

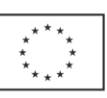

- c) udostępniać język zapytań do struktur XML,
- d) udostępniać język modyfikacji danych (DML) w strukturach XML (dodawanie, usuwanie i modyfikację zawartości struktur XML),
- e) udostępniać możliwość indeksowania struktur XML-owych w celu optymalizacji wykonywania zapytań.
- 16) Wsparcie dla danych przestrzennych SBD musi zapewniać wsparcie dla geometrycznych i geograficznych typów danych pozwalających w prosty sposób przechowywać i analizować informacje o lokalizacji obiektów, dróg i innych punktów orientacyjnych zlokalizowanych na kuli ziemskiej, a w szczególności:
	- a) zapewniać możliwość wykorzystywania szerokości i długości geograficznej do opisu lokalizacji obiektów,
	- b) oferować wiele metod, które pozwalają na łatwe operowanie kształtami czy bryłami, testowanie ich wzajemnego ułożenia w układach współrzędnych oraz dokonywanie obliczeń takich wielkości, jak pola figur, odległości do punktu na linii, itp.,
	- c) obsługa geometrycznych i geograficznych typów danych powinna być dostępna z poziomu języka zapytań do systemu SBD,
	- d) typy danych geograficznych powinny być konstruowane na podstawie obiektów wektorowych, określonych w formacie Well-Known Text (WKT) lub Well-Known Binary (WKB), (powinny być to m.in. takie typy obiektów jak: lokalizacja (punkt), seria punktów, seria punktów połączonych linią, zestaw wielokątów, itp.).
- 17) Możliwość tworzenia funkcji i procedur w innych językach programowania SBD musi umożliwiać tworzenie procedur i funkcji z wykorzystaniem innych języków programowania, niż standardowo obsługiwany język zapytań danego SBD. System musi umożliwiać tworzenie w tych językach m.in. agregujących funkcji użytkownika oraz wyzwalaczy. Dodatkowo musi udostępniać środowisko do debuggowania.
- 18) Możliwość tworzenia rekursywnych zapytań do bazy danych SBD musi udostępniać wbudowany mechanizm umożlwiający tworzenie rekursywnych zapytań do bazy danych bez potrzeby pisania specjalnych procedur i wywoływania ich w sposób rekurencyjny.
- 19) Obsługa błędów w kodzie zapytań język zapytań i procedur w SBD musi umożliwiać zastosowanie mechanizmu przechwytywania błędów wykonania procedury (na zasadzie bloku instrukcji TRY/CATCH) – tak jak w klasycznych językach programowania.
- 20) Raportowanie zależności między obiektami SBD musi udostępniać informacje o wzajemnych zależnościach między obiektami bazy danych.
- 21) Mechanizm zamrażania planów wykonania zapytań do bazy danych SBD musi udostępniać mechanizm pozwalający na zamrożenie planu wykonania zapytania przez silnik bazy danych (w wyniku takiej operacji zapytanie jest zawsze wykonywane przez silnik bazy danych w ten sam sposób). Mechanizm ten daje możliwość zapewnienia przewidywalnego czasu odpowiedzi na zapytanie po przeniesieniu systemu na inny serwer (środowisko testowe i produkcyjne), migracji do innych wersji SBD, wprowadzeniu zmian sprzętowych serwera.
- 22) System transformacji danych SBD musi posiadać narzędzie do graficznego projektowania transformacji danych. Narzędzie to powinno pozwalać na przygotowanie definicji transformacji w postaci pliku, które potem mogą być wykonywane automatycznie lub z asystą operatora. Transformacje powinny posiadać możliwość graficznego definiowania zarówno przepływu sterowania (program i warunki logiczne) jak i przepływu strumienia rekordów

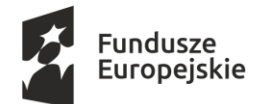

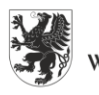

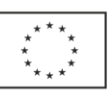

poddawanych transformacjom. Powinna być także zapewniona możliwość tworzenia własnych transformacji. Środowisko tworzenia transformacji danych powinno udostępniać m.in.:

- a) mechanizm debuggowania tworzonego rozwiązania,
- b) mechanizm stawiania "pułapek" (breakpoints),
- c) mechanizm logowania do pliku wykonywanych przez transformację operacji,
- d) możliwość wznowienia wykonania transformacji od punktu, w którym przerwano jej wykonanie (np. w wyniku pojawienia się błędu),
- e) możliwość cofania i ponawiania wprowadzonych przez użytkownika zmian podczas edycji transformacji (funkcja undo/redo)
- f) mechanizm analizy przetwarzanych danych (możliwość podglądu rekordów przetwarzanych w strumieniu danych oraz tworzenia statystyk, np. histogram wartości w przetwarzanych kolumnach tabeli),
- g) mechanizm automatyzacji publikowania utworzonych transformacji na serwerze bazy danych (w szczególności tworzenia wersji instalacyjnej pozwalającej automatyzować proces publikacji na wielu serwerach),
- h) mechanizm tworzenia parametrów zarówno na poziomie poszczególnych pakietów, jak też na poziomie całego projektu, parametry powinny umożliwiać uruchamianie pakietów podrzędnych i przesyłanie do nich wartości parametrów z pakietu nadrzędnego,
- i) mechanizm mapowania kolumn wykorzystujący ich nazwę i typ danych do automatycznego przemapowania kolumn w sytuacji podmiany źródła danych.
- 23) Wbudowany system analityczny SBD musi posiadać moduł pozwalający na tworzenie rozwiązań służących do analizy danych wielowymiarowych (kostki OLAP). Powinno być możliwe tworzenie: wymiarów, miar. Wymiary powinny mieć możliwość określania dodatkowych atrybutów będących dodatkowymi poziomami agregacji. Powinna być możliwość definiowania hierarchii w obrębie wymiaru. Przykład: wymiar Lokalizacja Geograficzna. Atrybuty: miasto, gmina, województwo. Hierarchia: Województwo->Gmina.
- 24) Wbudowany system analityczny musi mieć możliwość wyliczania agregacji wartości miar dla zmieniających się elementów (członków) wymiarów i ich atrybutów. Agregacje powinny być składowane w jednym z wybranych modeli (MOLAP – wyliczone gotowe agregacje rozłącznie w stosunku do danych źródłowych, ROLAP – agregacje wyliczane w trakcie zapytania z danych źródłowych). Pojedyncza baza analityczna musi mieć możliwość mieszania modeli składowania, np. dane bieżące ROLAP, historyczne – MOLAP w sposób przezroczysty dla wykonywanych zapytań. Dodatkowo powinna być dostępna możliwość drążenia danych z kostki do poziomu rekordów szczegółowych z bazy relacyjnych (drill to detail).
- 25) Wbudowany system analityczny musi pozwalać na dodanie akcji przypisanych do elementów kostek wielowymiarowych (np. pozwalających na przejście użytkownika do raportów kontekstowych lub stron www powiązanych z przeglądanym obszarem kostki).
- 26) Wbudowany system analityczny musi posiadać narzędzie do rejestracji i śledzenia zapytań wykonywanych do baz analitycznych.
- 27) Wbudowany system analityczny musi obsługiwać wielojęzyczność (tworzenie obiektów wielowymiarowych w wielu językach – w zależności od ustawień na komputerze klienta).
- 28) Wbudowany system analityczny musi udostępniać rozwiązania Data Mining, m.in.: algorytmy reguł związków (Association Rules), szeregów czasowych (Time Series), drzew regresji (Regression Trees), sieci neuronowych (Neural Nets oraz Naive Bayes). Dodatkowo system

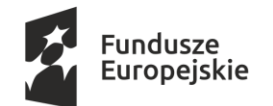

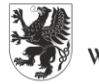

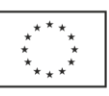

musi udostępniać narzędzia do wizualizacji danych z modelu Data Mining oraz język zapytań do odpytywania tych modeli.

- 29) Tworzenie głównych wskaźników wydajności KPI (Key Performance Indicators kluczowe czynniki sukcesu) - SBD musi udostępniać użytkownikom możliwość tworzenia wskaźników KPI (Key Performance Indicators) na podstawie danych zgromadzonych w strukturach wielowymiarowych. W szczególności powinien pozwalać na zdefiniowanie takich elementów, jak: wartość aktualna, cel, trend, symbol graficzny wskaźnika w zależności od stosunku wartości aktualnej do celu.
- 30) System raportowania SBD musi posiadać możliwość definiowania i generowania raportów. Narzędzie do tworzenia raportów powinno pozwalać na ich graficzną definicję. Raporty powinny być udostępnianie przez system protokołem HTTP (dostęp klienta za pomocą przeglądarki), bez konieczności stosowania dodatkowego oprogramowania po stronie serwera. Dodatkowo system raportowania musi obsługiwać:
	- a) raporty parametryzowane,
	- b) cache raportów (generacja raportów bez dostępu do źródła danych),
	- c) cache raportów parametryzowanych (generacja raportów bez dostępu do źródła danych, z różnymi wartościami parametrów),
	- d) współdzielenie predefiniowanych zapytań do źródeł danych,
	- e) wizualizację danych analitycznych na mapach geograficznych (w tym import map w formacie ESRI Shape File),
	- f) możliwość opublikowania elementu raportu (wykresu, tabeli) we współdzielonej bibliotece, z której mogą korzystać inni użytkownicy tworzący nowy raport,
	- g) możliwość wizualizacji wskaźników KPI,
	- h) możliwość wizualizacji danych w postaci obiektów sparkline.
- 31) Środowisko raportowania powinno być osadzone i administrowane z wykorzystaniem mechanizmu Web Serwisów (Web Services).
- 32) Wymagane jest generowanie raportów w formatach: XML, PDF, Microsoft Excel, Microsoft Word, HTML, TIFF. Dodatkowo raporty powinny być eksportowane w formacie Atom data feeds, które można będzie wykorzystać jako źródło danych w innych aplikacjach.
- 33) SBD musi umożliwiać rozbudowę mechanizmów raportowania m.in. o dodatkowe formaty eksportu danych, obsługę nowych źródeł danych dla raportów, funkcje i algorytmy wykorzystywane podczas generowania raportu (np. nowe funkcje agregujące), mechanizmy zabezpieczeń dostępu do raportów.
- 34) SBD musi umożliwiać wysyłkę raportów drogą mailową w wybranym formacie (subskrypcja).
- 35) Wbudowany system raportowania musi posiadać rozszerzalną architekturę oraz otwarte interfejsy do osadzania raportów oraz do integrowania rozwiązania z różnorodnymi środowiskami IT.
- 36) W celu zwiększenia wydajności przetwarzania system bazy danych musi posiadać wbudowaną funkcjonalność pozwalającą na rozszerzenie cache'u przetwarzania w pamięci RAM o dodatkową przestrzeń na dysku SSD.
- 37) System bazy danych, w celu zwiększenia wydajności, musi zapewniać możliwość asynchronicznego zatwierdzania transakcji bazodanowych (lazy commit). Włączenie asynchronicznego zatwierdzania transakcji powinno być dostępne zarówno na poziomie wybranej bazy danych, jak również z poziomu kodu pojedynczych procedur/zapytań.

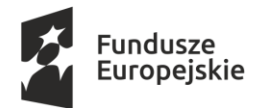

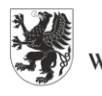

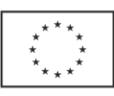

- 38) W celu zwiększenia bezpieczeństwa i niezawodności system bazy danych musi udostępniać komendę pozwalającą użytkownikowi na utrwalenie na dysku wszystkich zatwierdzonych asynchronicznych transakcji (lazy commit).
- 6. Oprogramowanie równoważne, o którym mowa w ust. 1 pkt 4 musi spełniać następujące wymagania poprzez wbudowane mechanizmy, bez konieczności użycia rozwiązań firm trzecich: Rozszerzone licencje dostępowe do serwera poczty elektronicznej Microsoft Exchange Enterprise będącego w posiadaniu Zamawiającego zapewniające (w zgodzie z wymaganiami licencyjnymi producenta tego serwera poczty) możliwość wykorzystania przez użytkowników zaawansowanych narzędzi archiwizacyjnych, ochrony informacji oraz narzędzi poczty głosowej.
- 7. Zamawiający nie dopuszcza zaoferowania licencji oprogramowania pochodzących z rynku wtórnego.
- 8. W przypadku, gdy zaoferowane przez Wykonawcę oprogramowanie równoważne nie będzie właściwie współdziałać ze sprzętem i oprogramowaniem funkcjonującym u Zamawiającego lub spowoduje zakłócenia w funkcjonowaniu pracy środowiska sprzętowo-programowego u Zamawiającego, Wykonawca pokryje wszystkie koszty związane z przywróceniem i sprawnym działaniem infrastruktury sprzętowo-programowej Zamawiającego oraz na własny koszt dokona niezbędnych modyfikacji przywracających właściwe działanie środowiska sprzętowoprogramowego Zamawiającego, również po odinstalowaniu oprogramowania równoważnego.
- 9. Oferty składane przez Wykonawców mogą dotyczyć zakupu licencji w ramach umowy Microsoft Products and Services Agreement (MPSA) oraz Microsoft OPEN. W przypadku złożenia oferty na oprogramowanie firmy Microsoft w ramach umowy MPSA Wykonawca musi posiadać autoryzację Licensing Solution Providers i musi być upoważniony przez firmę Microsoft do odsprzedawania licencji objętych Umową MPSA (nr umowy MPSA Zamawiającego: 4100020390).
- 10.Wykonawca w okresie min. 6 miesięcy licząc od daty dostawy licencji zobowiązany będzie świadczyć konsultacje w zakresie zasad licencjonowania oprogramowania będącego przedmiotem zamówienia (konsultacje telefoniczne lub poprzez e-mail, od poniedziałku do piątku, z wyłączeniem dni ustawowo wolnych od pracy, w godz. 9:00-15:00).
- 11.Określone powyżej parametry techniczne stanowią minimalne wymagania Zamawiającego, jakie musi spełniać dostarczone przez Wykonawcę oprogramowanie.
- 12.Wykonawca dostarczy w/w oprogramowanie, we własnym zakresie.
- 13.Pozostałe uregulowania dotyczące przedmiotu zamówienia zostały uregulowane w projekcie umowy stanowiącym załącznik nr 6 do SIWZ.

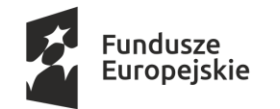

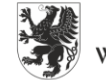

**URZĄD MARSZAŁKOWSKI** OJEWÓDZTWA POMORSKIEGO

Unia Europejska Europejskie Fundusze Strukturalne i Inwestycyjne

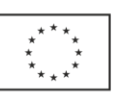

#### **Załącznik nr 2 do SIWZ**

#### **OŚWIADCZENIE WYKONAWCY**

**składane na podstawie art. 25a ust. 1 ustawy z dnia 29 stycznia 2004 r.**

*Prawo zamówień publicznych (t.j. Dz. U. z 2019, poz. 1843 ze zm.) – zwane dalej: ustawa Pzp,*

**…………………………………………………………………..……………………………………………………….…………………………….……**

**…………………………….…………………………………………………………………….…………………………………………………………………** 

**Przystępując do postępowania na "Dostawa licencji oprogramowania biurowego i serwerowego"**

**DziałającwimieniuWykonawcy:**

**(podać nazwę i adres Wykonawcy)**

**DOTYCZĄCE SPEŁNIENIA WARUNKÓW UDZIAŁU W POSTEPOWANIU**

**OŚWIADCZAM/-Y, ŻE:**

**Spełniam/-y warunki udziału w postępowaniu określone przez zamawiającego w rozdziale V ust. 1 pkt 1.2 SIWZ**

......................................................……..…………………………………………….

Data i czytelny podpis osoby upoważnionej do reprezentowania Wykonawcy/ Kwalifikowany podpis elektroniczny osoby upoważnionej do reprezentowania Wykonawcy

**DOTYCZĄCE INFORMACJI W ZWIĄZKU Z POLEGANIEM NA ZASOBACH INNYCH PODMIOTÓW**

**OŚWIADCZAM/-Y, ŻE:**

**w celu wykazania spełniania warunków udziału w postępowaniu, określonych przez zamawiającego w rozdziale V ust. 1 pkt 1.2 SIWZ polegam/-y na zasobach następującego/-ych podmiotu/-ów:** 

…………………………………………………………………….…………………………………………………...........................................

w następującym zakresie:

..……………………………………………………………………………………………………………….……………………………………………….,

………………………………………………………………………………………………………………………………………………………………….. *(wskazać podmiot i określić odpowiedni zakres dla wskazanego podmiotu).*

......................................................……..…………………………………………….

Data i czytelny podpis osoby upoważnionej do reprezentowania Wykonawcy/ Kwalifikowany podpis elektroniczny osoby upoważnionej do reprezentowania Wykonawcy

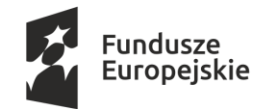

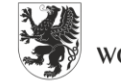

URZĄD MARSZAŁKOWSKI OJEWÓDZTWA POMORSKIEGO

Unia Europejska Europejskie Fundusze Strukturalne i Inwestycyjne

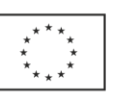

#### **Załącznik nr 3 do SIWZ**

#### **OŚWIADCZENIE WYKONAWCY**

**składane na podstawie art. 25a ust. 1 ustawy z dnia 29 stycznia 2004 r.**

*Prawo zamówień publicznych (t.j. Dz. U. z 2019, poz. 1843 ze. zm.) – zwane dalej ustawa Pzp),*

**Przystępując do postępowania na "Dostawa licencji oprogramowania biurowego i serwerowego"**

**………………………………….…………………………………………………………………………………………………………………**

**………………………………………………………………………….…………………………………………………………………………………** 

**DziałającwimieniuWykonawcy:**

**(podać nazwę i adres Wykonawcy)**

**DOTYCZĄCE PRZESŁANEK WYKLUCZENIA Z POSTĘPOWANIA**

**OŚWIADCZAM/-Y, ŻE:**

Nie podlegam/-y wykluczeniu z postępowania na podstawie art. 24 ust 1 pkt 12-22 ustawy Pzp.

......................................................……..…………………………………………….

Data i czytelny podpis osoby upoważnionej do reprezentowania Wykonawcy/ Kwalifikowany podpis elektroniczny osoby upoważnionej do reprezentowania Wykonawcy

\*Zachodzą w stosunku do mnie/nas podstawy wykluczenia z postępowania na podstawie art. …………. ustawy Pzp *(podać mającą zastosowanie podstawę wykluczenia spośród wymienionych w art. 24 ust. 1 pkt 13-14, 16-20 ustawy Pzp).* Jednocześnie oświadczam/-y, że w związku z ww. okolicznością, na podstawie art. 24 ust. 8 ustawy Pzp podjąłem/-ęliśmy następujące środki naprawcze:

……………………………………………………………………………………...……..…………………...........……………………………

......................................................……..……………………………………………………………………………………………

Data i czytelny podpis osoby upoważnionej do reprezentowania Wykonawcy/ Kwalifikowany podpis elektroniczny osoby upoważnionej do reprezentowania Wykonawcy

**\*Nie wypełniać jeśli nie dotyczy**

**\*DOTYCZĄCE PODMIOTU, NA KTÓREGO ZASOBY POWOŁUJE SIĘ WYKONAWCA na podstawie art. 25a ust. 3 pkt 2 ustawy Pzp**

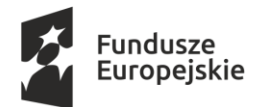

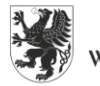

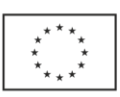

## **OŚWIADCZAM/-Y, ŻE:**

Następujący/-e podmiot/-y, na którego/-ych zasoby powołuję/-emy się w niniejszym postępowaniu, tj.:

…………………………………………………………………….………………………………………………………………………………………

*(podać pełną nazwę/firmę, adres, a także w zależności od podmiotu: NIP/PESEL, KRS/CEiDG)* 

nie podlega/-ją wykluczeniu z postępowania o udzielenie zamówienia.

......................................................……..…………………………………………….

Data i czytelny podpis osoby upoważnionej do reprezentowania Wykonawcy/ Kwalifikowany podpis elektroniczny osoby upoważnionej do reprezentowania Wykonawcy

**\*Nie wypełniać jeśli nie dotyczy**

## **\*DOTYCZĄCE PODWYKONAWCY NIEBĘDĄCEGO PODMIOTEM, NA KTÓREGO ZASOBY POWOŁUJE SIĘ WYKONAWCA na podstawie art. 25a ust. 5 pkt 2 ustawy Pzp**

**OŚWIADCZAM/-Y, ŻE:**

Następujący/-e podmiot/-y, będący/e podwykonawcą/-ami:

……………………………………………………………………..….…………………………………………………………………… *(podać pełną nazwę/firmę, adres, a także w zależności od podmiotu: NIP/PESEL, KRS/CEiDG)*

nie podlegaj/-ą wykluczeniu z postępowania o udzielenie zamówienia z art. 24 ust. 13-22

......................................................……..…………………………………………….

Data i czytelny podpis osoby upoważnionej do reprezentowania Wykonawcy/ Kwalifikowany podpis elektroniczny osoby upoważnionej do reprezentowania Wykonawcy

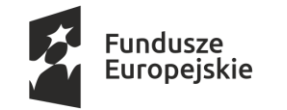

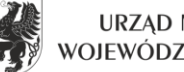

URZĄD MARSZAŁKOWSKI<br>WOJEWÓDZTWA POMORSKIEGO

Unia Europejska Europejskie Fundusze<br>Europejskie Fundusze<br>Strukturalne i Inwestycyjne

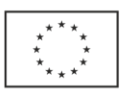

#### **Załącznik nr 4 do SIWZ**

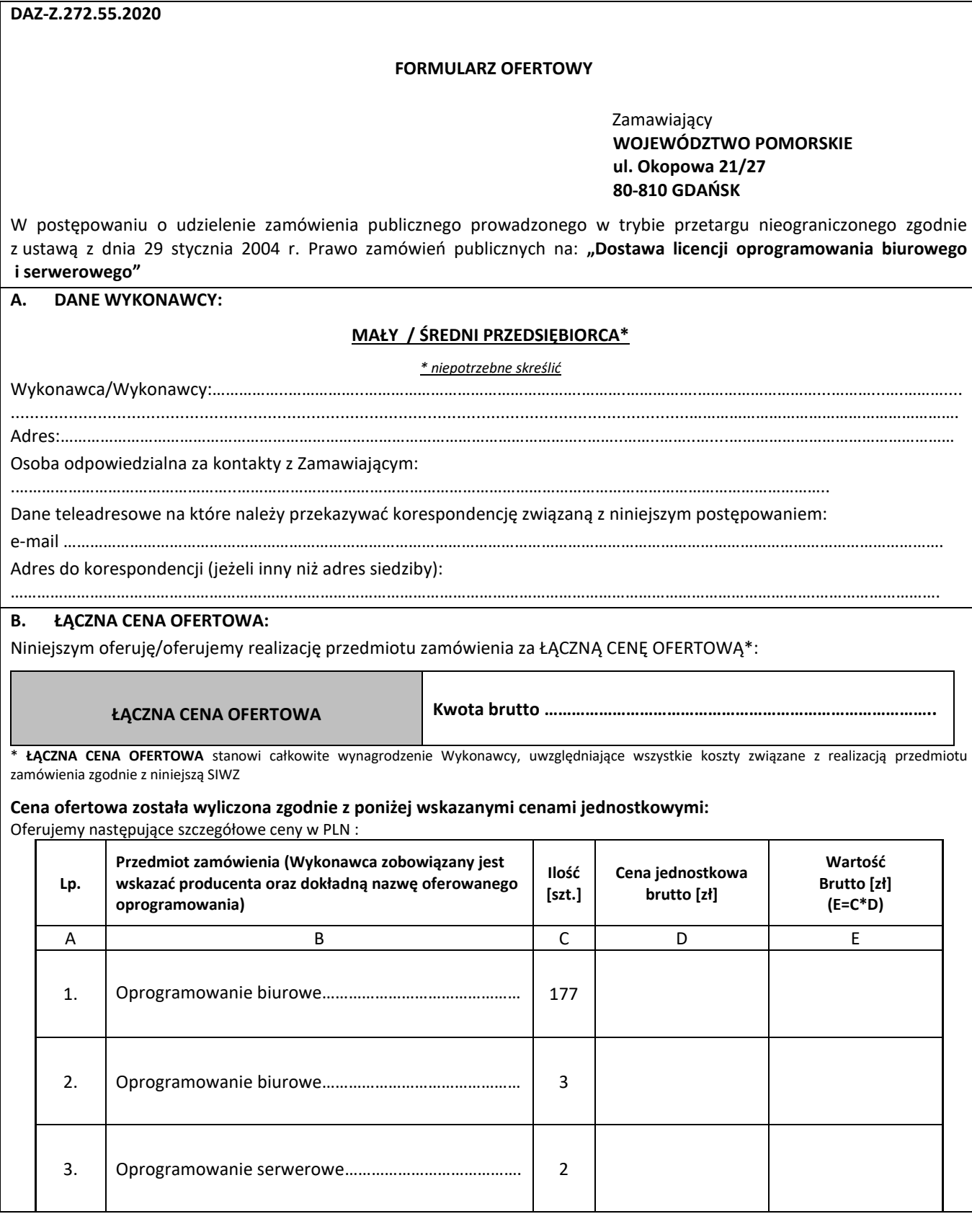

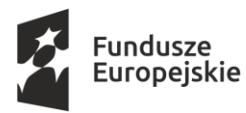

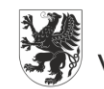

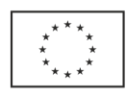

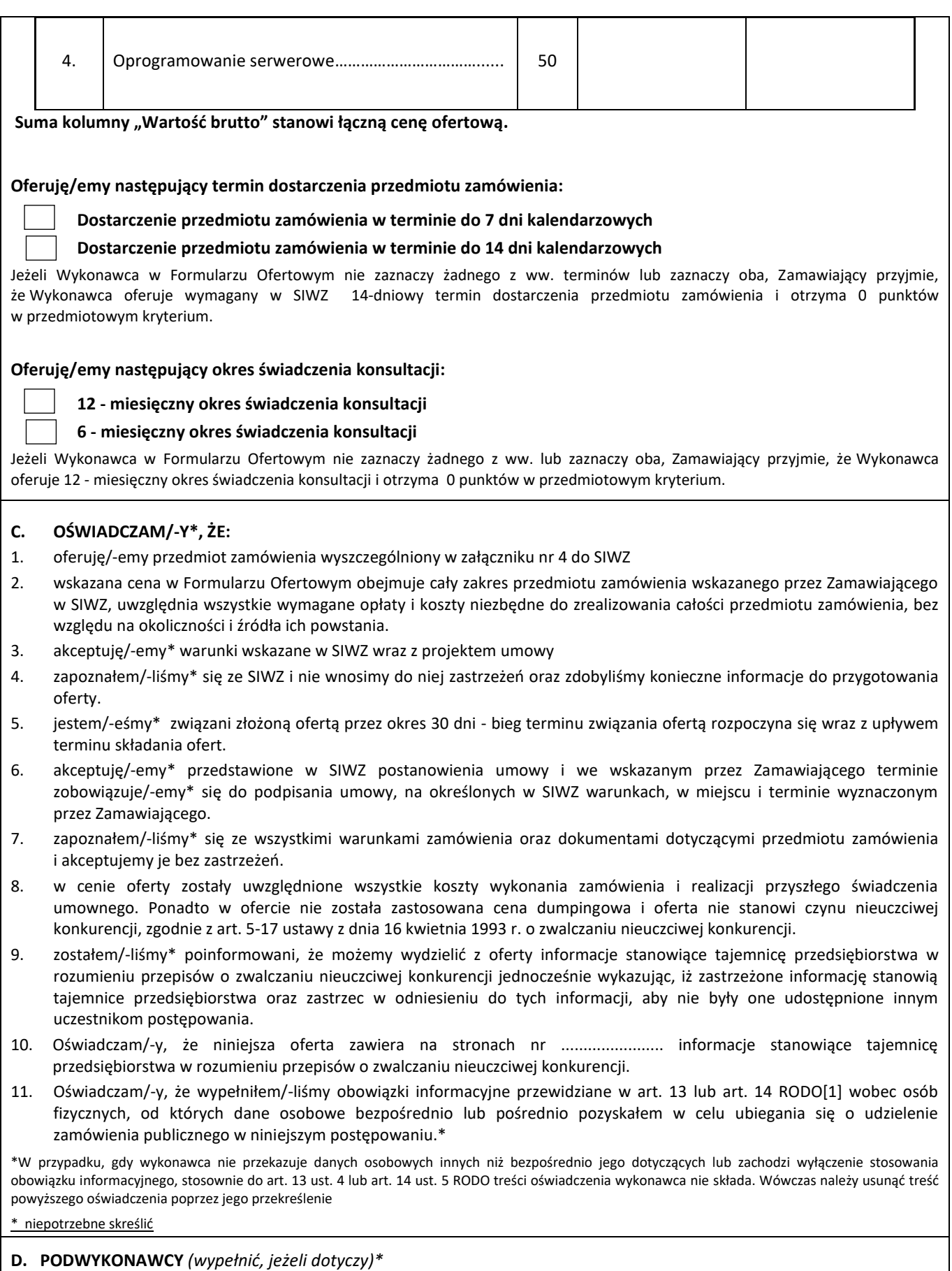

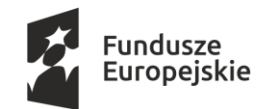

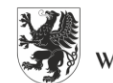

URZĄD MARSZAŁKOWSKI<br>WOJEWÓDZTWA POMORSKIEGO

Unia Europejska Europejskie Fundusze<br>Europejskie Fundusze<br>Strukturalne i Inwestycyjne

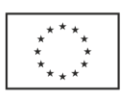

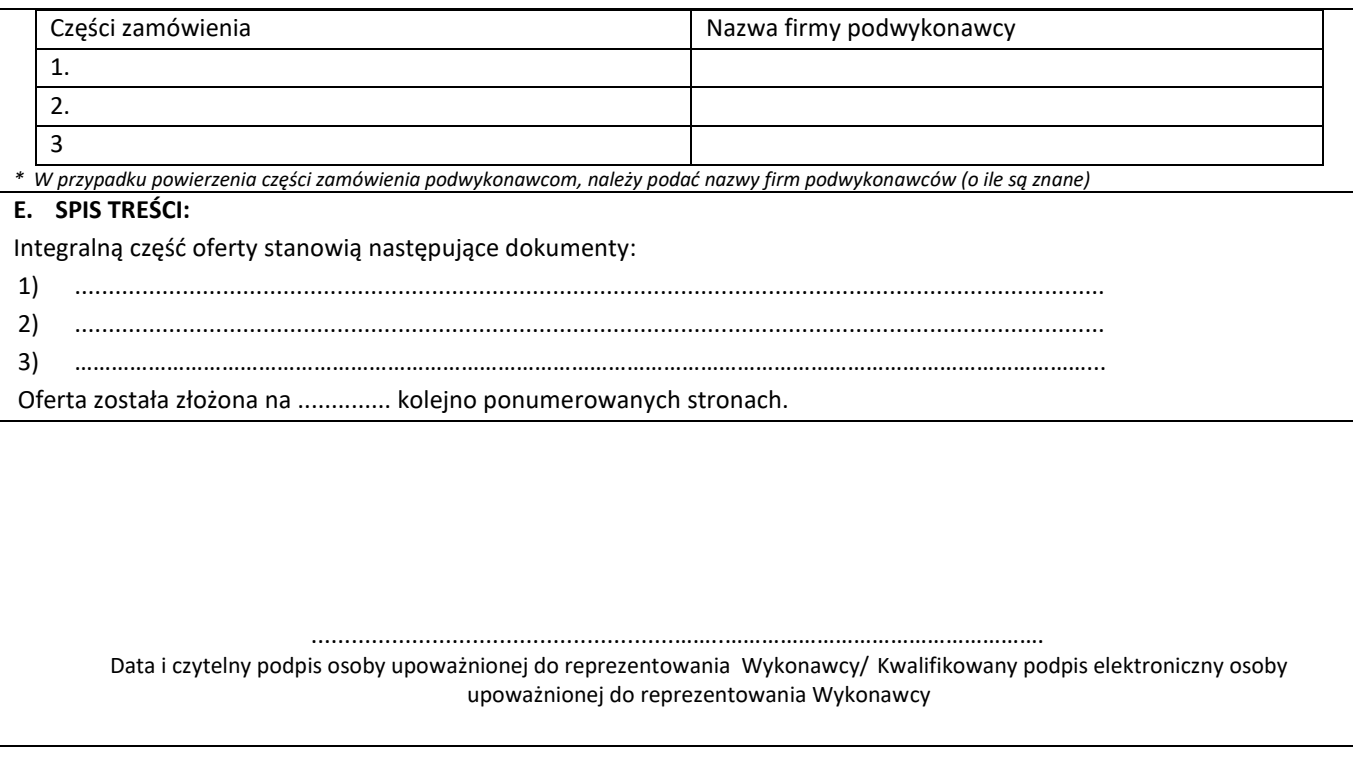

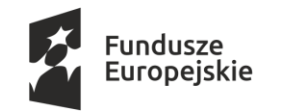

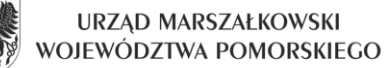

Unia Europejska Europejskie Fundusze Strukturalne i Inwestycyjne

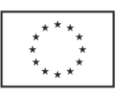

#### **DAZ-Z.272.55.2020 Załącznik nr 5 do SIWZ**

#### **Wykaz dostaw**

Dotyczy postępowania o udzielenie zamówienia publicznego na: **Dostawa licencji oprogramowania biurowego i serwerowego.**

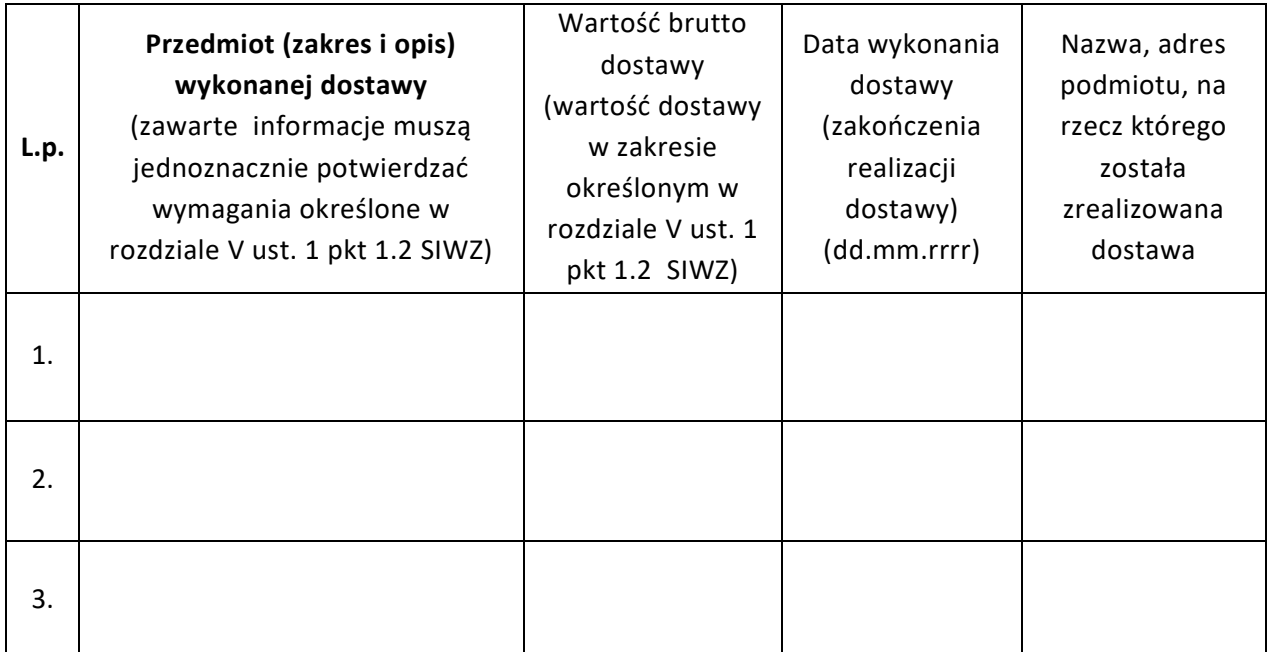

Do każdej dostawy wymienionej w wykazie należy dołączyć dowody określające, czy dostawy te zostały wykonane w sposób należyty.

## Data i czytelny podpis osoby upoważnionej do reprezentowania Wykonawcy/ Kwalifikowany podpis elektroniczny osoby upoważnionej do reprezentowania Wykonawcy

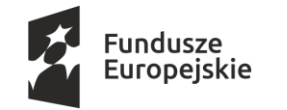

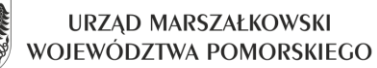

Unia Europeiska Europejskie Fundusze Strukturalne i Inwestycyjne

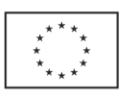

#### **Załącznik nr 6 do SIWZ**

Projekt umowy

#### **Wzór umowy**

#### **na dostawę licencji oprogramowania biurowego i serwerowego**

zawarta w dniu .........................................

pomiędzy:

Województwem Pomorskim z siedzibą przy ul. Okopowej 21/27, 80-810 Gdańsk, NIP: 583-31-63-786, REGON: 191674836, w którego imieniu działają:

1. ................................................ – ............................................................. 2. ................................................ – ............................................................. zwanym dalej "**Zamawiającym**"

a …………………………………………, w którego imieniu działają:

1. ................................................ – ............................................................. 2. ................................................ – ............................................................. zwaną dalej "**Wykonawcą**".

w wyniku przeprowadzonego postępowania o udzielenie zamówienia publicznego w trybie przetargu nieograniczonego znak: DAZ-Z.272.55.2020, strony postanawiają co następuje:

### **§ 1.**

#### **Przedmiot umowy**

- 1. Przedmiotem umowy jest dostawa nowych licencji oprogramowania pochodzących z oficjalnego kanału dystrybucji:
	- 1) Biurowego ……………………………………………………………………………….. 177 szt.
	- 2) Biurowego ……………………………………………………………………………….. 3 szt.
	- 3) Serwerowego ……………………………………………………………………………….. 2 szt.
	- 4) Serwerowego ……………………………………………………………………………….. 50 szt.

na warunkach licencyjnych i gwarancyjnych określonych przez jego producenta, z zastrzeżeniem, że postanowienia niniejszej umowy stosuje się nadrzędnie w stosunku do tych warunków, zgodnie z ofertą Wykonawcy, która stanowi załącznik nr 1 do umowy oraz szczegółowym opisem przedmiotu zamówienia, który stanowi załącznik nr 2 do umowy.

- 2. Wykonawca oświadcza, że dostarczone oprogramowanie jest legalne oraz że jest uprawniony do dystrybucji jego wersji licencyjnych zgodnie z wymogami producentów oprogramowania.
- 3. Licencje, o których mowa w ust. 1, są licencjami bezterminowymi.

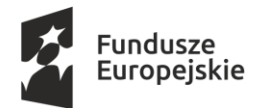

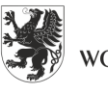

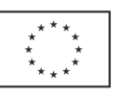

- 4. Licencje, o których mowa w ust. 1, muszą pozwalać na przenoszenie oprogramowania pomiędzy stacjami roboczymi/serwerami (np. w przypadku wymiany stacji roboczej/serwera).
- 5. Licencje, o których mowa w ust. 1, muszą zapewniać możliwość korzystania z wcześniejszych wersji określonego oprogramowania (do dwóch wersji w dół).
- 6. Wykonawca w okresie …… miesięcy licząc od daty dostawy licencji będzie świadczył konsultacje w zakresie zasad licencjonowania oprogramowania będącego przedmiotem umowy (konsultacje telefoniczne pod nr …………………………….. lub poprzez e-mail: ………………………………, od poniedziałku do piątku, z wyłączeniem dni ustawowo wolnych od pracy, w godz. 9:00-15:00).

### **§ 2.**

#### **Dostawa oprogramowania**

- 1. Wykonawca zobowiązuje się dostarczyć przedmiot umowy w terminie do ………….<sup>1</sup> dni od daty zawarcia umowy.
- 2. Licencje zostaną wystawione na Województwo Pomorskie.

### **§ 3.**

#### **Wynagrodzenie**

- 1. Strony ustalają, że za wykonanie przedmiotu umowy Wykonawca otrzyma wynagrodzenie zgodne ze złożoną ofertą w wysokości **brutto: ……………………………. PLN (słownie: ……………………………………………………………).**
- 2. Podstawą zapłaty będzie prawidłowo, pod względem merytorycznym i rachunkowym wystawiona faktura przedłożona przez Wykonawcę Zamawiającemu.
- 3. Faktury należy wystawić i dostarczyć do siedziby Zamawiającego, zgodnie z wyszczególnieniem poniżej:

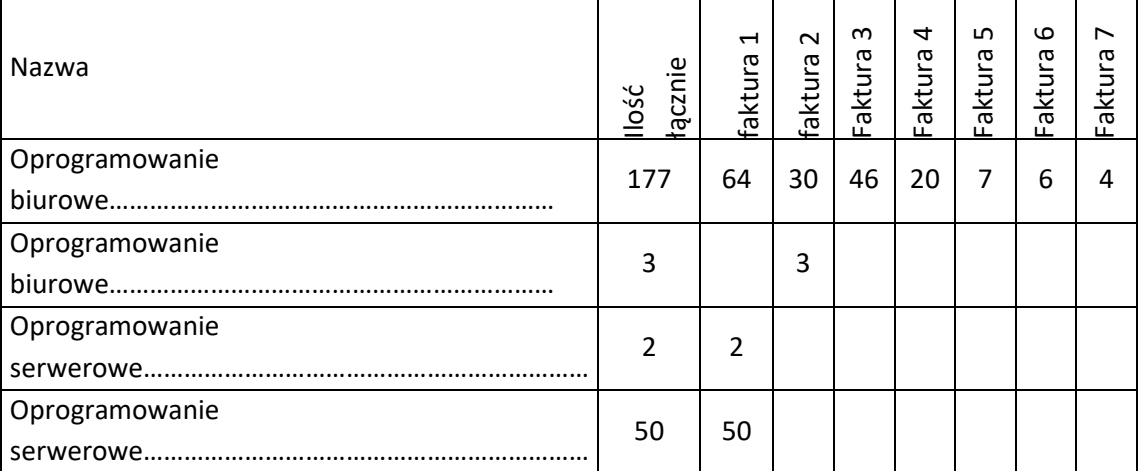

- 4. Wynagrodzenie zostanie przekazane na podstawie prawidłowo wystawionej faktury, w ciągu 14 dni od daty jej otrzymania przez Zamawiającego.
- 5. Za datę zapłaty uznaje się datę uruchomienia przelewu bankowego przez Zamawiającego.

# **§ 4.**

### **Kary umowne**

l  $1$  Zgodnie z ofertą Wykonawcy – 7 lub 14 dni

Projekt współfinansowany ze środków Unii Europejskiej w ramach Europejskich Funduszy Strukturalnych i Inwestycyjnych

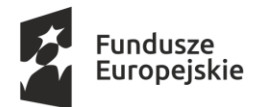

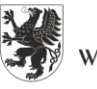

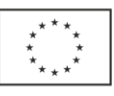

- 1. W przypadku odstąpienia przez Zamawiającego od umowy z przyczyn, za które odpowiedzialność ponosi Wykonawca, Wykonawca będzie zobowiązany do zapłaty Zamawiającemu kary umownej w wysokości 20% łącznej wartości brutto przedmiotu umowy, o której mowa w § 3 ust. 1.
- 2. W przypadku niedotrzymania przez Wykonawcę terminu dostawy, o którym mowa w § 2 ust. 1, Zamawiający jest uprawniony do naliczenia Wykonawcy kary umownej w wysokości 0,3% wartości brutto przedmiotu umowy, za każdy dzień opóźnienia.
- 3. W przypadku braku dostępu do konsultacji telefonicznej lub w przypadku braku reakcji na mail w dniu wysłania zapytania, o których mowa w § 1 ust. 6, Zamawiający jest uprawniony do naliczenia Wykonawcy kary umownej w wysokości 0,2% wartości brutto przedmiotu umowy, za każdy dzień, w którym nastąpił brak dostępności.
- 4. W przypadku zwłoki przez Zamawiającego w zapłacie wynagrodzenia, o którym mowa w § 3 ust. 1, Wykonawca będzie uprawniony do naliczania Zamawiającemu odsetek w wysokości ustawowej za każdy dzień opóźnienia.
- 5. Zamawiającemu przysługuje prawo do potrącenia kar umownych z przysługującego Wykonawcy wynagrodzenia.
- 6. Zapłata kar określonych w ust. 1 3 nie wyklucza możliwości dochodzenia przez Zamawiającego naprawienia szkody w pełnej wysokości, którą Zamawiający poniósł w wyniku niewykonania lub nienależytego wykonania umowy przez Wykonawcę na zasadach ogólnych.

## **§ 5.**

### **Zmiany umowy**

- 1. Zamawiający dopuszcza możliwość dokonywania wszelkich nieistotnych zmian umowy.
- 2. Zmiany istotnych postanowień umowy w stosunku do treści oferty mogą dotyczyć przedmiotu umowy (zmiany wersji oprogramowania).
- 3. Zmiany, o których mowa w ust. 2 mogą nastąpić jedynie w następujących przypadkach:
	- 1) w przypadku gdy zmiana wersji oprogramowania przyczyni się do poprawy jakości zamówienia, przy czym zmiana ta nie spowoduje zwiększenia kosztów realizacji zamówienia,
	- 2) gdy zmiany te są korzystne dla Zamawiającego.
- 4. Wykonawca wnioskujący o zmianę umowy, przedkłada zamawiającemu pisemne uzasadnienie konieczności wprowadzenia zmian do umowy.
- 5. Wszystkie powyższe postanowienia stanowią katalog zmian, na które Zamawiający może wyrazić zgodę. Nie stanowią jednocześnie zobowiązania do wyrażenia takiej zgody.
- 6. Wszelkie istotne zmiany treści umowy w stosunku do treści oferty, na podstawie której dokonano wyboru Wykonawcy mogą być dokonywane wyłącznie w przypadkach określonych powyżej i wymagają pisemnego aneksu pod rygorem nieważności takiej zmiany.

### **§ 6.**

### **Postanowienia końcowe**

- 1. Wszelkie zmiany niniejszej umowy wymagają formy pisemnej pod rygorem nieważności.
- 2. W sprawach nieuregulowanych w niniejszej umowie mają zastosowanie ogólnie obowiązujące przepisy prawa, w tym przepisy ustawy z dnia 23 kwietnia 1964 r. – Kodeks cywilny (Dz.U.2016 r. poz. 380 j.t. z późn. zm.).
- 3. W przypadku wystąpienia jakichkolwiek różnic zdań między stronami, na tle realizacji niniejszej umowy, strony będą dążyły do osiągnięcia porozumienia i rozwiązania sprawy na drodze

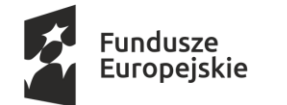

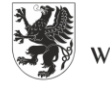

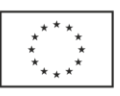

polubownej. W przypadku nie osiągnięcia porozumienia, każda ze stron może poddać sprawy sporne pod rozstrzygnięcie sądu powszechnego w Gdańsku, właściwego ze względu na siedzibę Zamawiającego.

4. Umowę niniejszą sporządzono w dwóch jednobrzmiących egzemplarzach, po jednym dla stron umowy.

Załączniki:

- 1. Oferta Wykonawcy z dnia …………………….
- 2. Szczegółowy opis przedmiotu zamówienia.

**Wykonawca Zamawiający**